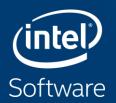

# NUMA CHARACTERIZATION ON INTEL<sup>®</sup> XEON<sup>®</sup> Processors Using VTUNE<sup>®</sup> Amplifier<sup>™</sup>

**Michael Steyer** 

**Technical Consulting Engineer** 

Intel Architecture, Graphics & Software

# Analysis Tools

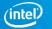

## **ASPECTS OF HPC/THROUGHPUT APPLICATION PERFORMANCE**

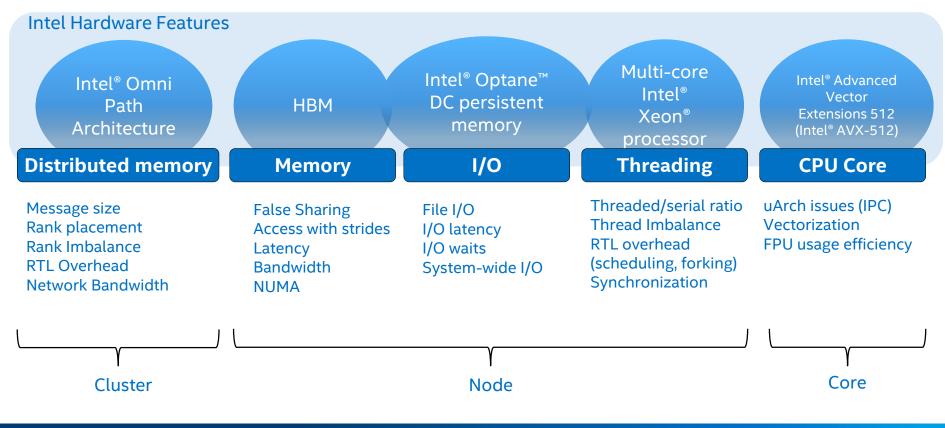

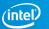

## **INTEL PARALLEL STUDIO TOOLS COVERING THE ASPECTS**

Intel Hardware Features

| Intel®<br>Trace<br>DiAnalyzer                                                    | Fintel® V<br>Memory                                                  | Intel® Optane™<br><b>Tune™ tAm</b><br>I/O               | Multi-core<br>Intel <sup>®</sup><br><b>plifier</b> eon <sup>®</sup><br>processor<br>Threading         | Intel®<br>Advanced<br>Vector<br>Extensions<br>Intel®el®<br>Advisor |
|----------------------------------------------------------------------------------|----------------------------------------------------------------------|---------------------------------------------------------|----------------------------------------------------------------------------------------------------|--------------------------------------------------------------------|
| Messageand<br>Rank placement<br>RaCollector<br>RTL Overhead<br>Network Bandwidth | False Sharing<br>Access with strides<br>Latency<br>Bandwidth<br>NUMA | File I/O<br>I/O latency<br>I/O waits<br>System-wide I/O | Threaded/serial ratio<br>Thread Imbalance<br>RTL overhead<br>(scheduling, forking)<br>Synchronization | uArch issues (IPC)<br>Vectorization<br>FPU usage efficiency        |
| Cluster                                                                          |                                                                      | γ<br>Node                                               | J                                                                                                    | Core                                                               |

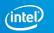

## **THE LONG & SHORT OF PERFORMANCE ANALYSIS**

### Get the big picture first with a Snapshot or Platform Profiler

|                                                                                                | <b>Snapshot</b><br>Quickly size potential performance gain.<br>Run a test "during a coffee break". | <b>In-Depth</b><br>Advanced collection & analysis.<br>Insight for effective optimization.                                 |
|------------------------------------------------------------------------------------------------|----------------------------------------------------------------------------------------------------|----------------------------------------------------------------------------------------------------|
| Application<br>Focus<br>• HPC App developer focus<br>• 1 app running during test               | Intel® VTune™ Amplifier<br>Application Performance Snapshot<br>L <sup>®</sup>                      | Intel® VTune™ Amplifier• Many profilesS-M (P)Intel® Advisor• VectorizationS (P)Intel® Trace Analyzer and CollectorS-L (P) |
| <ul> <li>System Focus</li> <li>Deployed system focus</li> <li>Full system load test</li> </ul> | Intel® VTune™ Amplifier's<br>Storage Performance Snapshot<br>Lூ                                    | Intel® VTune™ Amplifier<br>- System-wide sampling S-M ℗<br>- Platform Profiler L ℗                                        |

Maximum collection times: L<sup>®</sup>=long (hours) M<sup>®</sup>=medium (minutes) S<sup>®</sup>=short (seconds-few minutes)

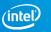

## Analyze & Tune Application Performance Intel<sup>®</sup> VTune<sup>™</sup> Amplifier—Performance Profiler

|     | alysis Configuration Collecti | on Log            | oun                                                                                                    | nmary        | Bottom-           | ap our                | er/Callee                   | Top-down                                                                                                    | nee ria        | form          |              |    |
|-----|-------------------------------|-------------------|----------------------------------------------------------------------------------------------------|--------------|-------------------|-----------------------|-----------------------------|----------------------------------------------------------------------------------------------------|----------------|---------------|--------------|----|
| Gro | uping: Function / Call Stack  |                   |                                                                                                    |              |                   |                       |                             |                                                                                                    |                |               | <u>× × P</u> | ÷0 |
|     |                               |                   |                                                                                                    |              | CPU T             | ïme 🔻                 |                             | «                                                                                                    | Context S      | witch Time 📧  | Context Swit | 2  |
|     | Function / Call Stack         |                   |                                                                                                    |              | y Utilizatio      |                       | Spin Time                   | Overhead<br>Time                                                                                                | Wait Time      | Inactive Time | Preemption   | ľ  |
| u   | pdateBusinessAccount          | 7.915s            |                                                                                                    |              |                   |                       | 0s                          | 0s                                                                                                    | 0s             | 0.055s        | 934          | 1  |
| Ŧ   | main\$omp\$parallel_for@269   | 7.915s            |                                                                                                    |              |                   |                       | 0s                          | 0s                                                                                                    | 0s             | 0.055s        | 934          | ]  |
|     | Kmp_invoke_microtas           | 7.915s            |                                                                                                    |              |                   |                       | 0s                          | 0s                                                                                                    | 0s             | 0.042s        | 815          |    |
|     | updateBusinessAccount         |                   |                                                                                                    |              |                   |                       | Os                          | 0s                                                                                                    | 0s             | 0.013s        | 119          |    |
| u   | pdateCustomerAccount          | 7.766s            |                                                                                                    |              |                   |                       | 0s                          | 0s                                                                                                    | 0s             | 0.052s        | 1,111        |    |
| _   | _kmpc_atomic_fixed8_add       | 2.772s            |                                                                                                    |              |                   |                       | 0s                          | 0s                                                                                                    |                |               |              |    |
| -   | _kmpc_critical                | Os                |                                                                                                    |              |                   |                       | 2.021s                      | 0s                                                                                                    | 0s             | 0.014s        | 262          |    |
|     | >                             | <                 |                                                                                                    |              |                   |                       |                             |                                                                                                    |                |               | >            | h  |
|     | D: 🕇 🗕 🔍 🔍                    | 5s                |                                                                                                    | 2s           | 5.4s              | 5.6s                  | 5.8s                        |                                                                                                    | 2s             | Thread        | ~            |    |
|     | OMP Worker Thread #2 (TI      |                   |                                                                                                    |              |                   |                       |                             |                                                                                                    | 11.1.1         | Runr          | ning         |    |
| -   | OMP Worker Thread #3 (TI      | ار بیر ورز از     | dh                                                                                                    | المل أسر     | المسابلة اللما    | السية ألي             | الأنبية بابتليات با         | المراجع المحمل                                                                                                  | Late           | Contex        |              |    |
|     | rtmtest openmp (TID: 12732)   |                   |                                                                                                    | 1            | i alta na         | المحد                 |                             | a shiise                                                                                                    |                |               | emption      |    |
| F   | OMP Worker Thread #1 (TI      |                   | ten ben me des date de la de la det la desta de la desta de la desta de la desta de la desta de la desta de la<br>Norde de la desta de la desta de la desta de la desta de la desta de la desta de la desta de la desta de la dest |              |                   |                       |                             |                                                                                                    |                |               |              |    |
| -   | CPU Time                      |                   | -                                                                                                    | بقريف إيدا   | a de cale de cale | البلية ال             | <u>ىلە بېرەۋىتلەرنىيا ب</u> | a in the second second second second second second second second second second second second second second seco |                |               | and Overh    |    |
|     | CF0 Time                      | مقدانی معلقی<br>> | <u></u>                                                                                                    | بالاستمرادية | يحيدهما سيرغ      | <u>ىتەرىمەلە يەر.</u> | ولحمت فيقسأة أتبعز وياد     | فاردوها وقيمه والرجال                                                                                           | <u>مع بياء</u> |               | CLK UNH      |    |

Learn More: software.intel.com/intel-vtune-amplifier-xe

### Save Time Optimizing Code

- Accurately profile C, C++, Fortran\*, Python\*, Go\*, Java\*, or any mix
- Optimize CPU, threading, memory, cache, storage & more
- Save time: rich analysis leads to insight
- Take advantage of <u>Priority Support</u>
  - Connects customers to Intel engineers for confidential inquiries (paid versions)

### What's New in 2019 Release (partial list)

- New Platform Profiler! Longer Data Collection
- A more accessible user interface provides a simplified profiling workflow
- Smarter, faster Application Performance Snapshot: Analyze CPU utilization of physical cores, pause/resume, more... (Linux\*)
- Improved JIT profiling for server-side/cloud applications

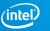

## Two Great Ways to Collect Data

### Intel<sup>®</sup> VTune<sup>™</sup> Amplifier

| Software Collector                                     | Hardware Collector                                                  |
|--------------------------------------------------------|---------------------------------------------------------------------|
| Uses OS interrupts                                     | Uses the on chip Performance Monitoring Unit (PMU)                  |
| Collects from a single process tree                    | Collect system wide or from a single process tree.                  |
| ~5ms default resolution                                | ~1ms default resolution (finer granularity - finds small functions) |
| Either an Intel <sup>®</sup> or a compatible processor | Requires a genuine Intel <sup>®</sup> processor for collection      |
| Call stacks show calling sequence                      | Optionally collect call stacks                                      |
| Works in virtual environments                          | Works in a VM only when supported by the VM                         |
|                                                        | (e.g., vSphere*, KVM)                                               |
| No driver required                                     | Uses Intel driver or perf if driver not installed                   |

### No special recompiles - C, C++, C#, Fortran, Java, Python, Assembly

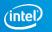

## Performance Analysis Tools for Diagnosis

Intel<sup>®</sup> Parallel Studio XE

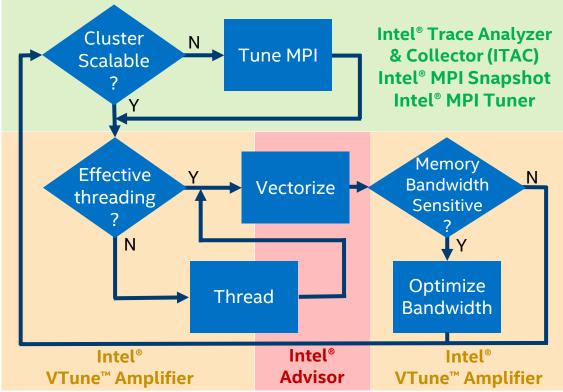

Optimization Notice Copyright © 2020, Intel Corporation. All rights reserved

\*Other names and brands may be claimed as the property of others.

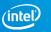

# **HANDS-ON INSTRUCTIONS**

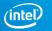

## Login to RRZE System & Setup

- 1) \$ ssh -L <user> cshpc.rrze.fau.de
- 2) \$ screen
- 3) \$ ssh meggie
- 4) \$ cp /home/hpc/k\_m85q/m85q0066/vtune\_labs.tar.gz .
- 5) \$ tar -xzvf vtune\_labs.tar.gz
- 6) \$ cd vtune\_labs
- 7) \$ module load oneapi
- 8) \$./compile.sh

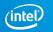

## Run Benchmark & VTune on the Compute Node

- 1) \$ srun -N 1 -t 90 --reservation=PRACE-day3 -C hwperf --pty /bin/bash -l
- 2) \$ module load oneapi
- 3) \$ export OMP\_PLACES=threads
- 4) \$ ./stream.x
- 5) \$ ./stream\_mod.x
- 6) \$ diff ./stream.c ./stream\_mod.c

#get baseline performance

#broken stream performance

#no, that would be too easy

7) \$ vtune -c hotspots -r r\_hs\_mod -- ./stream\_mod.x #first VTune analysis

8) \$ vtune – c ...

#will be discussed in the presentation

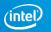

## Start VTune Backend Server & Connect

- 1) Open another screen terminal (CTRL & a + c) and navigate to vtune\_labs
- 2) \$ source /home/woody/unrz/unrz139/inteloneapi/setvars.sh #no module
- 3) \$ vtune-backend --web-port <UNIQUE PORT> --data-directory .
- 4) Detach from screen (CTRL & a + d) & logout (exit)
- 5) Reconect with Tunnel ssh ... -L <UNIQUE PORT> :localhost: <UNIQUE PORT>
- 6) \$ screen –x
- 7) Copy server URL (Serving GUI at) into your browser -> accept certificate
- 8) Go back to screen terminal 1 (CTRL & a + p) and continue to follow the presentation

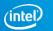

## **STREAM**

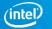

## The Stream Benchmark John D. McCalpin (TACC)

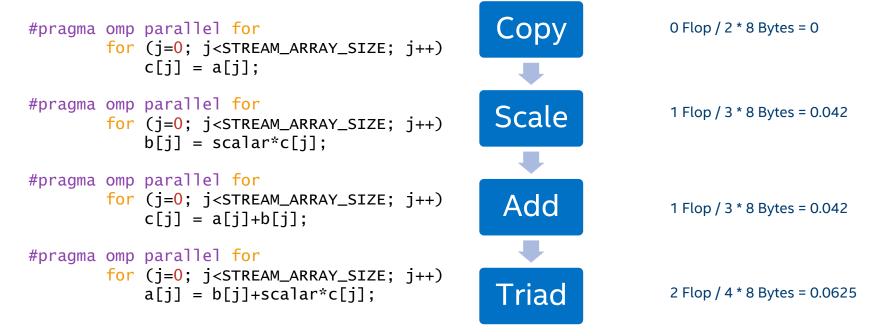

Note that Stream is reporting the best Bandwidth rate out of 10 iterations per default

Optimization Notice Copyright © 2020, Intel Corporation. All rights reserved. \*Other names and brands may be claimed as the property of others.

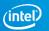

Arithmetic intensity (>9 for peak DP DRAM)

## **Performance Note**

### Xeon Scalable 2<sup>nd</sup> Generation 8260

Name: Intel(R) Xeon(R) Processor code named Cascadelake
Frequency: 2.4 GHz
Logical CPU Count: 96
Max DRAM Single-Package Bandwidth: 128.0 GB/s (MHZ \* ...)

Performance figures are reported OOB without further optimizations like hugepages

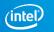

## We modified Stream

- \$ icc -qopenmp -DSTREAM\_ARRAY\_SIZE=1000000000 -mcmodel large ../stream.c -02 -g -xHost -o stream.x \$ icc -qopenmp -DSTREAM\_ARRAY\_SIZE=1000000000 -mcmodel large ../stream\_mod.c -02 -g -xHost -o stream\_mod.x
- \$ export OMP\_PLACES=threads

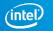

### STREAM Baseline vs Modified stream.x

### stream\_mod.x

| STREAM versi                                                                                                    | on \$Revision: 5                                                                          | .10 \$                           |                                  |                                  |     |  |  |  |
|----------------------------------------------------------------------------------------------------|-------------------------------------------------------------------------------------------|----------------------------------|----------------------------------|----------------------------------|-----|--|--|--|
| This system                                                                                                    | uses 8 bytes pe                                                                           | r array elem                     | ent.                             |                                  |     |  |  |  |
| Array size = 1000000000 (elements), offset = 0 (elements)<br>Memory per array = 7629.4 MiB (= 7.5 GiB).<br>Total memory required = 22888.2 MiB (= 22.4 GiB).<br>Each kernel will be executed 10 times.<br>The *best* time for each kernel (excluding the first iteration)<br>will be used to compute the reported bandwidth. |                                                                                           |                                  |                                  |                                  |     |  |  |  |
|                                                                                                    | nreads requested<br>nreads counted =                                                      | = 96                             |                                  |                                  |     |  |  |  |
| Each test be<br>(= 80675<br>Increase the                                                                                                    | granularity/prec<br>Plow will take o<br>clock ticks)<br>size of the ar<br>getting at leas | n the order<br>rays if this      | of 80675 mic<br>s shows that     | roseconds.                       |     |  |  |  |
| For best res                                                                                                    | he above is onl<br>sults, please be<br>your system ti                                     | sure you kr                      |                                  |                                  |     |  |  |  |
| Copy:<br>Scale:<br>Add:                                                                                                    | Best Rate MB/s<br>179386.1<br>187742.8<br>201301.6<br>200889.1                            | 0.089317<br>0.085394<br>0.119386 | 0.089193<br>0.085223<br>0.119224 | 0.089479<br>0.085636<br>0.119830 |     |  |  |  |
| Solution Val                                                                                                    | idates: avg err                                                                           | or less thar                     | 1.000000e-13                     | <br>3 on all three arr           | ays |  |  |  |

| STREAM vers                                            | ion \$Revision: 5                                                                                                  | .10 \$                                                     |                                     |                                  |        |
|--------------------------------------------------------|----------------------------------------------------------------------------------------------------|------------------------------------------------------------|-------------------------------------|----------------------------------|--------|
| This system                                            | uses 8 bytes pe                                                                                                    | r array elem                                               | ent.                                |                                  |        |
| Memory per<br>Total memor<br>Each kernel<br>The *best* | = 1000000000 (el<br>array = 7629.4 M<br>y required = 228<br>will be execute<br>time for each k<br>ed to compute th | iB (= 7.5 Gi<br>88.2 MiB (=<br>d 10 times.<br>ernel (exclu | B).<br>22.4 GiB).<br>Iding the firs |                                  |        |
|                                                        | hreads requested<br>hreads counted =                                                                               |                                                            |                                     |                                  |        |
| Each test b<br>(= 22359<br>Increase th                 | granularity/prec<br>elow will take o<br>1 clock ticks)<br>e size of the ar<br>getting at leas                      | n the order<br>rays if this                                | of 223591 mic<br>s shows that       | croseconds.                      |        |
| For best re                                            | The above is onl<br>sults, please be<br>f your system ti                                                           | sure you kr                                                |                                     |                                  |        |
| Copy:<br>Scale:<br>Add:                                | Best Rate MB/s<br>95325.4<br>84390.4<br>107456.1<br>100594.8                                                       | 0.205046<br>0.214661<br>0.263129                           | 0.167846<br>0.189595<br>0.223347    | 0.230016<br>0.275163<br>0.317161 |        |
| Solution Va                                            | lidates: avg err                                                                                                   | or less thar                                               | 1.000000e-13                        | 3 on all three                   | arrays |

**Optimization Notice** 

Copyright © 2020, Intel Corporation. All rights reserved. \*Other names and brands may be claimed as the property of others. intel

# Problem Investigation What causes the memory bandwidth drop?

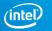

# **Collecting Hotspots**

vtune -c hotspots -r r\_hs\_mod -- ./stream\_mod.x

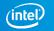

|                                                                                                    |                                                                                | ≡                                                                                                    |
|----------------------------------------------------------------------------------------------------|--------------------------------------------------------------------------------|----------------------------------------------------------------------------------------------------|
| Motspots Hotspots by CPU Utilization • (                                                                                                    | ⑦ <sup>11</sup> / <sub>1</sub>                                                 | INTEL VTUNE AMPLIFIER 2019                                                                                                    |
| Analysis Configuration Collection Log Summary                                                                                                    | Bottom-up Caller/Callee Top-down Tree Platform                                 |                                                                                                    |
| <ul> <li>◊ Effective Time<sup>®</sup>: 979.</li> <li>◊ Spin Time<sup>®</sup>: 136.</li> <li>Imbalance or Serial Spinning<sup>®</sup>: 123.</li> <li>Lock Contention<sup>®</sup>: 0ther<sup>®</sup>: 12.</li> </ul> | 8.020s<br>9.859s<br>6.098s ►<br>3.784s ►<br>0s<br>2.314s<br>9.063s<br>96<br>0s | Hotspots Insights       If you see significant hotspots in the Top Hotspots list, switch to the Bottomup view for in-depth analysis per function. Otherwise, use the Caller/Callee view to track critical paths for these hotspots.       Explore Additional Insights         Parallelism ©: 44.8% №       Use @ Threading to explore more opportunities to increase parallelism in your application.       Microarchitecture Usage ©: 6.1% №         Use @ Microarchitecture Exploration to explore how efficiently your application runs on the used hardware.       Parallelism ©: 40.8% |

ge Effective CPU Utilization

#### ⊘ Top Hotspots

This section lists the most active functions in your application. Optimizing these hotspot functions typically results in improving overall application performance.

| Function                    | Module        | CPU Time ® |
|-----------------------------|---------------|------------|
| main\$omp\$parallel_for@343 | stream_mod.x  | 273.620s   |
| main\$omp\$parallel_for@333 | stream_mod.x  | 257.123s   |
| intel_avx_rep_memcpy        | libintlc.so.5 | 210.412s   |
| main\$omp\$parallel_for@323 | stream_mod.x  | 206.630s   |
| kmp_fork_barrier            | libiomp5.so   | 132.014s 🎙 |
| [Others]                    |               | 36.221s    |

\*N/A is applied to non-summable metrics.

#### ○ Effective CPU Utilization Histogram

This histogram displays a percentage of the wall time the specific number of CPUs were running simultaneously. Spin and Overhead time adds to the Idle CPU utilization value.

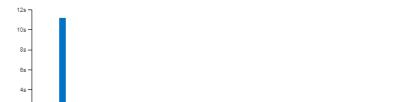

o ×

B A→ ▶ ± ① ▷ ⑦ [r\_hs\_mod ×]

鱦 Hotspots Hotspots by CPU Utilization 🝷 🕐 📫

Analysis Configuration Collection Log Summary Bottom-up Caller/Callee Top-down Tree Platform

| Grouping: F | unction / C | Call Stack |
|-------------|-------------|------------|
|-------------|-------------|------------|

|                                            |                | CPU Time    | «K            |               |                     |                 |        |
|--------------------------------------------|----------------|-------------|---------------|---------------|---------------------|-----------------|--------|
| Function / Call Stack                      | Effective Time | Spin Time » | Overhead Time | Module        | Function (Full)     | Source File     | Start  |
| main\$omp\$parallel_for@343                | 273.620s       | 0s          | 0s            | stream_mod.x  | main\$omp\$parallel | stream_mod.c    | 0x401  |
| main\$omp\$parallel_for@333                | 257.123s       | 0s          | 0s            | stream_mod.x  | main\$omp\$parallel | stream_mod.c    | 0x401  |
| intel_avx_rep_memcpy                       | 210.412s       | 0s          | 0s            | libintlc.so.5 | intel_avx_rep_m     |                 | 0x465  |
| main\$omp\$parallel_for@323                | 206.630s       | 0s          | 0s            | stream_mod.x  | main\$omp\$parallel | stream_mod.c    | 0x401  |
| main\$omp\$parallel_for@286                | 20.914s        | 0s          | 0s            | stream_mod.x  | main\$omp\$parallel | stream_mod.c    | 0x402  |
| main                                       | 8.940s         | 0s          | 0s            | stream_mod.x  | main                | stream_mod.c    | 0x400  |
| checkSTREAMresults                         | 2.200s         | 0s          | 0s            | stream_mod.x  | checkSTREAMresults  | stream_mod.c    | 0x402  |
| [Outside any known module]                 | 0.010s         | 0s          | 0s            |               | [Outside any known  |                 | 0      |
| [Import thunk sched_yield]                 | 0.010s         | 0s          | 0s            | libiomp5.so   | [Import thunk sched |                 | 0x281  |
| kmp_get_global_thread_id_reg               | 0s             | 0s          | 0.020s        | libiomp5.so   | kmp_get_global      | kmp_runtime.cpp | 0xa96  |
| kmp_join_call                              | 0s             | 1.286s      | 0s            | libiomp5.so   | kmp_join_call       | kmp_runtime.cpp | 0xb2c  |
| kmp_join_barrier                           | 0s             | 2.798s      | 0s            | libiomp5.so   | kmp_join_barrier(   | kmp_barrier.cpp | 0x6b4  |
| kmp_fork_barrier                           | 0s             | 132.014s    | 0s            | libiomp5.so   | kmp_fork_barrier    | kmp_barrier.cpp | 0x6c1  |
| kmp_finish_implicit_task                   | 0s             | 0s          | 0.023s        | libiomp5.so   | kmp_finish_impli    | kmp_tasking.cpp | 0xd97  |
| INTERNAL_25src_kmp_runtime_cpp_16bf24c5::k | 0s             | 0s          | 0.020s        | libiomp5.so   | _INTERNAL_25        | kmp_itt.inl     | 0xadf; |

 Image: Start
 CPU Time

 e File
 Start
 100.0% (273.620s of 273.620s)

 bd.c
 0x401
 ibiomp5.sol[OpenMP dispatcher]+0x125 - kmp\_runtime.cpp:7540

 bd.c
 0x401
 ibiomp5.sol[OpenMP dispatcher]+0x125 - kmp\_runtime.cpp:2494

 bd.c
 0x402
 ibiomp5.sol[OpenMP fork]+0x176 - kmp\_csupport.cpp:365

 od.c
 0x404
 ibic so.61\_libic\_start\_main+0x174 - stream\_mod.c:343

 ibic so.61\_libic\_start\_main+0x164 - [unknown source file]
 stream\_mod.xl\_start+0x28 - [unknown source file]

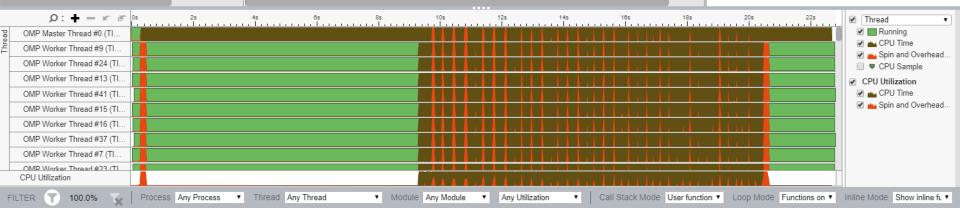

× =

٥

#### **INTEL VTUNE AMPLIFIER 2019**

#### 🖥 🛱 🕨 📩 🕕 🗁 🕐 🛛 r hs mod 🗙

Eurotian / Call Otaals

<u> Hotspots</u> Hotspots by CPU Utilization 🝷 🕐 📆

Analysis Configuration Collection Log Summary Bottom-up Caller/Callee Top-down Tree Platform

| Grouping: Function / Call S | itack                   |             |               |        |                 |                     | • •             | о, <sub>6</sub> |
|-----------------------------|-------------------------|-------------|---------------|--------|-----------------|---------------------|-----------------|-----------------|
|                             |                         | CPU Time    | «             |        |                 |                     |                 |                 |
| Fund                        | Effective v             | Spin Time » | Overhead Time | Module | Function (Full) | Source File         | Star            |                 |
| main\$omp\$parallel_for@    | 343                     | 273.620s    | 0s            | 0s     | stream_mod.x    | main\$omp\$parallel | stream_mod.c    | 0x401           |
| main\$omp\$parallel_for@    | View Source             | 257.123s    | 0s            | 0s     | stream_mod.x    | main\$omp\$parallel | stream_mod.c    | 0x401           |
| intel_avx_rep_memcp;        | Whethe This Oshuma0     | 210.412s    | 0s            | 0s     | libintlc.so.5   | intel_avx_rep_m     |                 | 0x465           |
| main\$omp\$parallel_for@    | What's This Column?     | 206.630s    | 0s            | 0s     | stream_mod.x    | main\$omp\$parallel | stream_mod.c    | 0x401           |
| main\$omp\$parallel_for@    | Hide Column             | 20.914s     | 0s            | 0s     | stream_mod.x    | main\$omp\$parallel | stream_mod.c    | 0x402           |
| ▶ main                      | Show All Columns        | 8.940s      | 0s            | 0s     | stream_mod.x    | main                | stream_mod.c    | 0x400           |
| checkSTREAMresults          | Select All              | 2.200s      | 0s            | 0s     | stream_mod.x    | checkSTREAMresults  | stream_mod.c    | 0x402           |
| [Outside any known mod      | Collapse All            | 0.010s      | Os            | 0s     |                 | [Outside any known  |                 | 0               |
| [Import thunk sched_yield   | Expand Selected Rows    | 0.010s      | 0s            | 0s     | libiomp5.so     | [Import thunk sched |                 | 0x281           |
| kmp_get_global_threa        |                         | 0s          | Os            | 0.020s | libiomp5.so     | kmp_get_global      | kmp_runtime.cpp | 0xa96           |
| kmp_join_call               | Copy Rows to Clipboard  | 0s          | 1.286s        | 0s     | libiomp5.so     | kmp_join_call       | kmp_runtime.cpp | 0xb2c           |
| kmp_join_barrier            | Copy Cell to Clipboard  | 0s          | 2.798s        | 0s     | libiomp5.so     | kmp_join_barrier(   | kmp_barrier.cpp | 0x6b4           |
| kmp_fork_barrier            | Export to CSV           | 0s          | 132.014s      | 0s     | libiomp5.so     | kmp_fork_barrier    | kmp_barrier.cpp | 0x6c1           |
| kmp_finish_implicit_ta:     | Filter In by Selection  | 0s          | 0s            | 0.023s | libiomp5.so     | kmp_finish_impli    | kmp_tasking.cpp | 0xd97           |
| _INTERNAL_25                | Filter Out by Selection | _k Os       | Os            | 0.020s | libiomp5.so     | _INTERNAL_25        | kmp_itt.inl     | 0xadf           |
|                             |                         |             |               |        |                 |                     |                 |                 |

 CPU Time

 Viewing < 1 of 1 ≥ selected stack(s)</td>

 100.0% (273.620s of 273.620s)

 stream\_mod.xlmain\$omp\$parallel\_for@343 - stream\_mod.c

 libiomp5.sol[OpenMP dispatcher]+0x125 - kmp\_runtime.cpp:7540

 libiomp5.sol[OpenMP dispatcher]+0x126 - kmp\_runtime.cpp:2494

 libiomp5.sol[OpenMP fork]+0x17f - kmp\_csupport.cpp:365

 stream\_mod.xlmain+0xd74 - stream\_mod.c:343

 libc.so.6l\_libc\_start\_main+0xf4 - [unknown source file]

 stream\_mod.xl\_start+0x28 - [unknown source file]

- 41 0 0

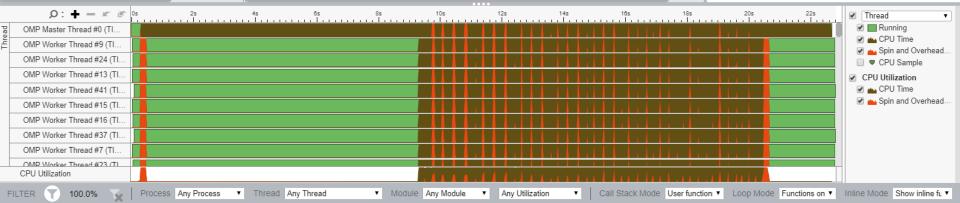

o ×

**INTEL VTUNE AMPLIFIER 2019** 

#### 🌌 Intel VTune Amplifier ٥ X 🖹 🖧 🕨 📩 🕕 🗁 🕐 🛛 r\_hs\_mod 🗙 $\equiv$ 鱦 Hotspots Hotspots by CPU Utilization 🔻 🕐 📆 **INTEL VTUNE AMPLIFIER 2019** Analysis Configuration Collection Log Summary Bottom-up Caller/Callee Top-down Tree Platform CPU Time ▼ 🛠 🔎 ‰ • Grouping: Function / Call Stack Viewing < 1 of 1 → selected stack(s) CPU Time ≪ 100.0% (273.620s of 273.620s) Function / Call Stack \* Module Function (Full) Source File Start Ad 33 Effective Time Spin Time Overhead Time stream\_mod.x!main\$omp\$parallel\_for@343 - stream\_mod.c libiomp5.sol[OpenMP dispatcher]+0x125 - kmp runtime.cpp:7540 main\$omp\$parallel for@343 273.620s 0x401ac 0s stream mod.x main\$omp\$parallel.. stream mod.c libiomp5.so! \_\_kmp\_fork\_call+0x16a8 - kmp\_runtime.cpp:2494 libiomp5.so![OpenMP fork]+0x17f - kmp csupport.cpp:365 stream mod.xlmain+0xd74 - stream mod.c:343 libc.so.6! libc\_start\_main+0xf4 - [unknown source file] stream mod.x! start+0x28 - [unknown source file] Q: **+** = ⊮ ⊮ 18s 20s 22s 25 4s 6s 8s 10s 12s 14s 16s Thread • Running OMP Worker Thread #83 (TI. 🖉 👜 CPU Time OMP Worker Thread #84 (TI. Spin and Overhead. OMP Worker Thread #60 (TI. 🔲 🛡 CPU Sample OMP Worker Thread #85 (TL. CPU Utilization 🕑 📥 CPU Time OMP Worker Thread #78 (TL. Spin and Overhead. OMP Worker Thread #56 (TL. OMP Worker Thread #82 (TI. OMP Worker Thread #59 (TL OMP Worker Thread #75 (TI... OMP Worker Thread #57 (TI CPU Utilization FILTER 24.5% Process Any Process Thread Any Thread Module Any Module Any Utilization Call Stack Mode User functions Loop Mode Functions onl Inline Mode Show inline fu ×Ι 1 **v**

皆 斗 🕨 📩 🕕 🗁 ⑦ 🛛 r\_hs\_mod 🗙

<u>M</u> Hotspots Hotspots by CPU Utilization 🔹 🕐 🛗

Analysis Configuration Collection Log Summary Bottom-up Caller/Callee Top-down Tree Platform

Grouping: Function / Call Stack

|                                            |                | CPU Time  | «             |               |                     |                 |        |
|--------------------------------------------|----------------|-----------|---------------|---------------|---------------------|-----------------|--------|
| Function / Call Stack                      | Effective Time | Spin Time | Overhead Time | Module        | Function (Full)     | Source File     | Start  |
| main\$omp\$parallel_for@343                | 273.620s       | 0s        | 0s            | stream_mod.x  | main\$omp\$parallel | stream_mod.c    | 0x401  |
| main\$omp\$parallel_for@333                | 257.123s       | 0s        | 0s            | stream_mod.x  | main\$omp\$parallel | stream_mod.c    | 0x401  |
| intel_avx_rep_memcpy                       | 210.412s       | 0s        | 0s            | libintlc.so.5 | intel_avx_rep_m     |                 | 0x465  |
| main\$omp\$parallel_for@323                | 206.630s       | 0s        | 0s            | stream_mod.x  | main\$omp\$parallel | stream_mod.c    | 0x401  |
| main\$omp\$parallel_for@286                | 20.914s        | 0s        | 0s            | stream_mod.x  | main\$omp\$parallel | stream_mod.c    | 0x402  |
| main                                       | 8.940s         | 0s        | 0s            | stream_mod.x  | main                | stream_mod.c    | 0x400  |
| checkSTREAMresults                         | 2.200s         | 0s        | 0s            | stream_mod.x  | checkSTREAMresults  | stream_mod.c    | 0x402  |
| [Outside any known module]                 | 0.010s         | 0s        | 0s            |               | [Outside any known  |                 | 0      |
| [Import thunk sched_yield]                 | 0.010s         | 0s        | 0s            | libiomp5.so   | [Import thunk sched |                 | 0x281  |
| kmp_get_global_thread_id_reg               | 0s             | 0s        | 0.020s        | libiomp5.so   | kmp_get_global      | kmp_runtime.cpp | 0xa96  |
| kmp_join_call                              | 0s             | 1.286s    | 0s            | libiomp5.so   | kmp_join_call       | kmp_runtime.cpp | 0xb2c  |
| kmp_join_barrier                           | 0s             | 2.798s    | 0s            | libiomp5.so   | kmp_join_barrier(   | kmp_barrier.cpp | 0x6b4  |
| kmp_fork_barrier                           | 0s             | 132.014s  | 0s            | libiomp5.so   | kmp_fork_barrier    | kmp_barrier.cpp | 0x6c1  |
| kmp_finish_implicit_task                   | 0s             | 0s        | 0.023s        | libiomp5.so   | kmp_finish_impli    | kmp_tasking.cpp | 0xd97  |
| INTERNAL_25src_kmp_runtime_cpp_16bf24c5::k | 0s             | 0s        | 0.020s        | libiomp5.so   | _INTERNAL_25        | kmp_itt.inl     | 0xadfi |

▼ 🛠 🔎 🐜 Viewing < 1 of 1 → selected stack(s) 100.0% (273.620s of 273.620s) stream\_mod.x!main\$omp\$parallel\_for@343 - stream\_mod.c libiomp5.so![OpenMP dispatcher]+0x125 - kmp\_runtime.cpp:7540 libiomp5.sol\_kmp\_fork\_call+0x16a8 - kmp\_runtime.cpp:2494 libiomp5.so![OpenMP fork]+0x17f - kmp\_csupport.cpp:365 stream\_mod.x!main+0xd74 - stream\_mod.c:343 libc.so.6!\_\_libc\_start\_main+0xf4 - [unknown source file] stream\_mod.x!\_start+0x28 - [unknown source file]

CPU Time

|                  | Q: <b>+</b> = ⊮ ⊮        | 0s 2s            | 4s           | 6s         | 8s                         | 10s          | 12s 14s           | 16s            | 18s              | 20.727s [Durati | on: 11.528s]          | ✓ Thread               | T        |
|------------------|--------------------------|------------------|--------------|------------|----------------------------|--------------|-------------------|----------------|------------------|-----------------|-----------------------|------------------------|----------|
| ead              | OMP Master Thread #0 (TI |                  |              |            |                            |              |                   |                |                  |                 |                       | Running                |          |
| μ <sup>1</sup> Ο | MP Worker Thread #9 (TI  |                  |              |            |                            |              |                   |                |                  |                 | Zoom In on S          | election               | ad       |
| 0                | MP Worker Thread #24 (TI |                  |              |            |                            |              |                   |                |                  |                 | Filter In by Se       | election               |          |
| 0                | MP Worker Thread #13 (TI |                  |              |            |                            |              |                   |                |                  |                 | Filter Out by S       |                        |          |
| 0                | MP Worker Thread #41 (TI |                  |              |            |                            |              |                   |                |                  |                 | Zoom In and           | Filter In by Selection |          |
| 0                | MP Worker Thread #15 (TI |                  |              |            |                            |              |                   |                |                  |                 | Dismiss Men           | 1                      | ad       |
| 0                | MP Worker Thread #16 (TI |                  |              |            |                            |              |                   |                |                  |                 |                       |                        | -        |
| 0                | MP Worker Thread #37 (TI |                  |              |            |                            |              |                   |                |                  |                 |                       |                        |          |
| 0                | MP Worker Thread #7 (TI  |                  |              |            |                            |              |                   |                |                  |                 |                       |                        |          |
| 0                | MP Worker Thread #23 (TI |                  |              |            |                            |              |                   |                |                  |                 |                       |                        |          |
| CF               | PU Utilization           |                  |              |            |                            |              | 4 4 . 4 4 4 . 4 4 |                | 11.111.1         |                 |                       |                        |          |
| FILTE            | ER 🝸 100.0%              | Process Any Proc | ess • Thread | Any Thread | <ul> <li>Module</li> </ul> | Any Module 🔹 | Any Utilization   | Call Stack Mod | e User function: | Loop Mode       | Functions on <b>v</b> | Inline Mode Show inli  | ine fu 🔻 |

 $\times$  $\equiv$ 

•

D

**INTEL VTUNE AMPLIFIER 2019** 

\_

🖥 🛱 🕨 📩 🕕 🗁 🕐 🛛 r hs mod 🗙

鱦 Hotspots Hotspots by CPU Utilization 🝷 🕐 📫

Analysis Configuration Collection Log Summary Bottom-up Caller/Callee Top-down Tree Platform

| Grouping: Function / Call Stack            |                |             |               |               |                     | ▼ 🛠             | Q      |
|--------------------------------------------|----------------|-------------|---------------|---------------|---------------------|-----------------|--------|
|                                            |                | CPU Time    | «             |               |                     |                 |        |
| Function / Call Stack                      | Effective Time | Spin Time » | Overhead Time | Module        | Function (Full)     | Source File     | Start  |
| main\$omp\$parallel_for@343                | 273.620s       | 0s          | 0s            | stream_mod.x  | main\$omp\$parallel | stream_mod.c    | 0x401  |
| main\$omp\$parallel_for@333                | 257.123s       | 0s          | 0s            | stream_mod.x  | main\$omp\$parallel | stream_mod.c    | 0x401  |
| intel_avx_rep_memcpy                       | 210.412s       | 0s          | 0s            | libintlc.so.5 | intel_avx_rep_m     |                 | 0x465  |
| main\$omp\$parallel_for@323                | 206.630s       | 0s          | 0s            | stream_mod.x  | main\$omp\$parallel | stream_mod.c    | 0x401  |
| main\$omp\$parallel_for@286                | 20.914s        | 0s          | 0s            | stream_mod.x  | main\$omp\$parallel | stream_mod.c    | 0x402  |
| checkSTREAMresults                         | 0.250s         | 0s          | 0s            | stream_mod.x  | checkSTREAMresults  | stream_mod.c    | 0x402  |
| main                                       | 0.100s         | 0s          | 0s            | stream_mod.x  | main                | stream_mod.c    | 0x40C  |
| [Outside any known module]                 | 0.010s         | 0s          | Os            |               | [Outside any known  |                 | 0      |
| [Import thunk sched_yield]                 | 0.010s         | 0s          | 0s            | libiomp5.so   | [Import thunk sched |                 | 0x281  |
| kmp_join_call                              | 0s             | 1.266s      | 0s            | libiomp5.so   | kmp_join_call       | kmp_runtime.cpp | 0xb2c  |
| kmp_join_barrier                           | 0s             | 2.706s      | 0s            | libiomp5.so   | kmp_join_barrier(   | kmp_barrier.cpp | 0x6b4  |
| kmp_fork_barrier                           | 0s             | 111.939s    | 0s            | libiomp5.so   | kmp_fork_barrier    | kmp_barrier.cpp | 0x6c1  |
| kmp_finish_implicit_task                   | Os             | 0s          | 0.010s        | libiomp5.so   | kmp_finish_impli    | kmp_tasking.cpp | 0xd97  |
| INTERNAL_25src_kmp_runtime_cpp_16bf24c5::k | 0s             | 0s          | 0.020s        | libiomp5.so   | _INTERNAL_25        | kmp_itt.inl     | 0xadfi |
|                                            |                |             |               |               |                     |                 |        |

 Arein
 CPU Time

 Viewing < 1 of 1 > selected stack(s)

 tart
 100.0% (273.620s of 273.620s)

 stream\_mod.x!main\$omp\$parallel\_for@343 - stream\_mod.c

 libiomp5.sol[OpenMP dispatcher]+0x125 - kmp\_runtime.cpp:7540

 libiomp5.sol\_kmp\_fork\_call+0x16a8 - kmp\_runtime.cpp:2494

 libiomp5.sol[OpenMP fork]+0x17f - kmp\_csupport.cpp:365

 stream\_mod.x!main+0xd74 - stream\_mod.c:343

 libc.so.6!\_libc\_start\_main+0xf4 - [unknown source file]

 stream\_mod.x!\_start+0x28 - [unknown source file]

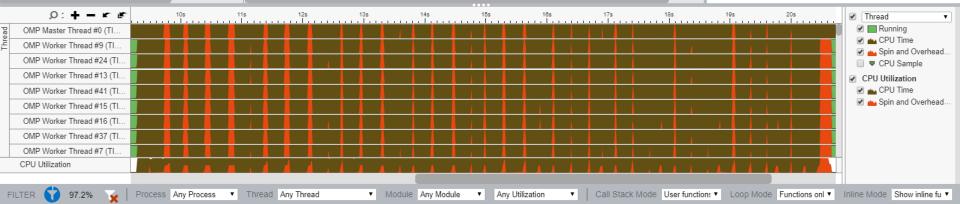

o ×

**INTEL VTUNE AMPLIFIER 2019** 

🖹 🖧 🕨 ڬ 🕕 🗁 🕐 🛛 r\_hs\_mod 🗙

📂 Hotspots Hotspots by CPU Utilization 👻 🕐

Analysis Configuration Collection Log Summary Bottom-up Caller/Callee Top-down Tree Platform stream\_mod.c ×

Source Assembly 🔲 = 🍻 😽 🛶 🔩 Assembly grouping: Address

| 🛦   | Source                                                                                                    | 🖕 CPU Time: Total 🚿 | CPU Tim | Address 🛦 | Sour | Assembly                                 | 👍 CPU Time: Total 🚿 | CPI |
|-----|----------------------------------------------------------------------------------------------------|---------------------|---------|-----------|------|------------------------------------------|---------------------|-----|
| 327 | <pre>times[1][k] = mysecond() - times[1][k];</pre>                                                                                                    |                     |         | 0x401c0a  | 343  | xor %r15d, %r15d                         |                     |     |
| 328 |                                                                                                    |                     |         | 0x401c0d  | 343  | sub %rdx, %r8                            |                     |     |
| 329 | <pre>times[2][k] = mysecond();</pre>                                                                                                    |                     |         | 0x401c10  | 343  | xor %r14d, %r14d                         |                     |     |
| 330 | #ifdef TUNED                                                                                                    |                     |         | 0x401c13  | 343  | and \$0x3, %r8                           |                     |     |
| 331 | <pre>tuned_STREAM_Add();</pre>                                                                                                    |                     |         | 0x401c17  | 343  | neg %r8                                  |                     |     |
| 332 | #else                                                                                                    |                     |         | 0x401c1a  | 343  | add %r9, %r8                             |                     |     |
| 333 | #pragma omp parallel for                                                                                                    |                     |         | 0x401c1d  | 343  | cmp \$0x1, %rdx                          |                     |     |
| 334 | <pre>for (j=0; j<stream_array_size; j++)<="" pre=""></stream_array_size;></pre>                                                                                                   |                     |         | 0x401c21  | 343  | jnb 0x403053                             |                     |     |
| 335 | c[j] = a[j]+b[j];                                                                                                    |                     |         | 0x401c3b  |      | Block 7:                                 |                     | _   |
| 336 | #endif                                                                                                    |                     |         | 0x401c3b  | 343  | vbroadcastsdg 0x20(%rsp), %ymm0          |                     | _   |
| 337 | <pre>times[2][k] = mysecond() - times[2][k];</pre>                                                                                                    |                     |         | 0x401c42  |      | Block 8:                                 |                     |     |
| 338 |                                                                                                    |                     |         | 0x401c42  | 345  | leag (%r10,%rdx,1), %rax                 | 0.0%                |     |
| 339 | <pre>times[3][k] = mysecond();</pre>                                                                                                    |                     |         | 0x401c46  | 343  | add \$0x4, %rdx                          | 0.0%                |     |
| 340 | #ifdef TUNED                                                                                                    |                     |         | 0x401c4a  | 345  | vmovupdy (%rcx,%rax,8), %ymm1            | 0.2%                |     |
| 341 | <pre>tuned_STREAM_Triad(scalar);</pre>                                                                                                    |                     |         | 0x401c4f  | 345  | vfmadd213pdy (%r13,%rax,8), %ymm0, %ymm1 | 14.7%               |     |
| 342 | #else                                                                                                    |                     |         | 0x401c56  | 345  | vmovntpdy %ymm1, (%r11,%rax,8)           | 10.3%               |     |
| 343 | #pragma omp parallel for                                                                                                    | 25.3%               |         | 0x401c5c  | 343  | cmp %r8, %rdx                            | 0.1%                |     |
| 344 | <pre>for (j=0; j<stream_array_size; j++)<="" pre=""></stream_array_size;></pre>                                                                                                   |                     |         | 0x401c5f  | 343  | jb 0x401c42 <block 8=""></block>         |                     | _   |
| 345 | a[j] = b[j]+scalar*c[j];                                                                                                    | 25.1%               |         | 0x401c61  |      | Block 9:                                 |                     |     |
| 346 | #endif                                                                                                    |                     |         | 0x401c61  | 343  | mfence                                   |                     |     |
| 347 | <pre>times[3][k] = mysecond() - times[3][k];</pre>                                                                                                    |                     |         | 0x401c64  | 343  | leag 0x1(%r8), %rax                      |                     |     |
| 348 | }                                                                                                    |                     |         | 0x401c68  | 343  | cmp %r9, %rax                            |                     | _   |
| 349 |                                                                                                    |                     |         | 0x401c6b  | 343  | jbe 0x403002 <block 12=""></block>       |                     |     |
| 350 | /* SUMMARY */                                                                                                    |                     |         | 0x401c71  |      | Block 10:                                |                     |     |
| 351 |                                                                                                    |                     |         | 0x401c71  | 343  | mov \$0x400a60, %rax                     |                     | _   |
| 352 | for (k=1; k <ntimes; *="" first="" iteration<="" k++)="" note="" skip="" td=""><td></td><td></td><td>0x401c7b</td><td>343</td><td>mov %rbx, %rdi</td><td></td><td></td></ntimes;> |                     |         | 0x401c7b  | 343  | mov %rbx, %rdi                           |                     |     |
| 353 | {                                                                                                    |                     |         | 0x401c7e  | 343  | mov %r12d, %esi                          |                     |     |
| 354 | for (j=0; j<4; j++)                                                                                                    |                     |         | 0x401c81  | 343  | vzeroupper                               |                     |     |
| 355 | {                                                                                                    |                     |         | 0x401c84  | 343  | callg %rax                               |                     |     |
| 356 | <pre>avgtime[j] = avgtime[j] + times[j][k];</pre>                                                                                                    |                     |         | 0x401c86  |      | Block 11:                                |                     |     |
| 357 | <pre>mintime[j] = MIN(mintime[j], times[j][k]);</pre>                                                                                                    |                     |         | 0x401c86  | 343  | xor %eax, %eax                           |                     |     |
| 358 | <pre>maxtime[j] = MAX(maxtime[j], times[j][k]);</pre>                                                                                                    |                     |         | 0x401c88  | 343  | movq 0x2c0(%rsp), %r15                   |                     |     |
| 359 | }                                                                                                    |                     |         | 0x401c90  | 343  | movq 0x2c8(%rsp), %r14                   |                     |     |
| 360 | }                                                                                                    |                     |         | 0x401c98  | 343  | movq 0x2d0(%rsp), %r13                   |                     | _   |
|     |                                                                                                    |                     |         |           |      |                                          |                     |     |

× ≡

۹ ۹

Ð

#### **INTEL VTUNE AMPLIFIER 2019**

\_

# Collecting Hotspots via EBS

vtune -c hotspots -knob sampling-mode=hw -r r\_hshw\_mod -- ./stream\_mod.x

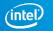

🖹 🏹 🕨 📩 🕕 🗁 🕐 🛛 r\_hshw\_mod 🗙

📂 Hotspots Hotspots by CPU Utilization 🝷 🕐 📆

Analysis Configuration Collection Log Summary Bottom-up Caller/Callee Top-down Tree Platform

Grouping: Function / Call Stack

| Function / Call Stack                                                           | CPU Time 🔻 | Instructions Retired | Microarchitecture Usage » | Module        | Function (Full)                                                            | Source File        | Start Address |
|---------------------------------------------------------------------------------|------------|----------------------|---------------------------|---------------|----------------------------------------------------------------------------|--------------------|---------------|
| ▶ main\$omp\$parallel_for@343                                                   | 255.238s   | 17,844,000,000       | 1.4%                      | stream_mod.x  | main\$omp\$parallel                                                        | stream_mod.c       | 0x401ada      |
| main\$omp\$parallel_for@333                                                     | 230.836s   | 17,400,000,000       | 1.6%                      | stream_mod.x  | main\$omp\$parallel                                                        | stream_mod.c       | 0x401cb5      |
| main\$omp\$parallel_for@323                                                     | 186.121s   | 15,012,000,000       | 1.7%                      | stream_mod.x  | main\$omp\$parallel                                                        | stream_mod.c       | 0x401e70      |
| intel_avx_rep_memcpy                                                            | 185.084s   | 7,728,000,000        | 0.8%                      | libintlc.so.5 | intel_avx_rep_m                                                            |                    | 0x46580       |
| INTERNAL_25src_kmp_barrier_cpp_38a91946::kmp_wait_template <kmp_< p=""></kmp_<> | 78.815s 🛑  | 130,584,000,000      | 44.5%                     | libiomp5.so   | bool_INTERNAL_2                                                            | kmp_wait_release.h | 0x628e0       |
| ▶ [vmlinux]                                                                     | 48.674s    | 18,984,000,000       | 11.5%                     | vmlinux       | [vmlinux]                                                                  |                    | 0             |
| main\$omp\$parallel_for@286                                                     | 17.892s 🚦  | 1,884,000,000        | 1.8%                      | stream_mod.x  | main\$omp\$parallel                                                        | stream_mod.c       | 0x40218b      |
| INTERNAL_25src_kmp_barrier_cpp_38a91946::kmp_wait_template <kmp< p=""></kmp<>   | 2.817s     | 4,476,000,000        | 45.6%                     | libiomp5.so   | bool_INTERNAL_2                                                            | kmp_wait_release.h | 0x63435       |
| kmp_flag_native <unsigned long="">::get</unsigned>                              | 0.922s     | 8,064,000,000        | 63.6%                     | libiomp5.so   | kmp_flag_native <u< td=""><td>kmp_wait_release.h</td><td>0x62c3f</td></u<> | kmp_wait_release.h | 0x62c3f       |
| ▶ sched_yield                                                                   | 0.301s     | 36,000,000           | 37.0%                     | libc-2.17.so  | sched_yield                                                                |                    | 0xe2e00       |
| checkSTREAMresults                                                              | 0.271s     | 540,000,000          | 0.0%                      | stream_mod.x  | checkSTREAMresults                                                         | stream_mod.c       | 0x4029da      |
| ▶ main                                                                          | 0.035s     | 12,000,000           | 6.2%                      | stream_mod.x  | main                                                                       | stream_mod.c       | 0x400c90      |
| kmp_x86_pause                                                                   | 0.025s     | 0                    | 0.0%                      | libiomp5.so   | kmp_x86_pause                                                              | kmp.h              | 0x62b18       |
| kmp_basic_flag_native <unsigned long="">:::notdone_check</unsigned>             | 0.025s     | 24,000,000           | 0.0%                      | libiomp5.so   | kmp_basic_flag_nat                                                         | kmp_wait_release.h | 0x62c3f       |
| kmp_finish_implicit_task                                                        | 0.020s     | 0                    | 0.0%                      | libiomp5.so   | kmp_finish_impli                                                           | kmp_tasking.cpp    | 0xd97a0       |
| INTERNAL_25src_kmp_barrier_cpp_38a91946::kmp_hyper_barrier_gathe                | 0.015s     | 216,000,000          | 100.0%                    | libiomp5.so   | _INTERNAL_25                                                               | kmp_barrier.cpp    | 0x632a0       |
| _kmp_yield                                                                      | 0.015s     | 0                    | 0.0%                      | libiomp5.so   | kmp_yield                                                                  | z_Linux_util.cpp   | 0xf0ef0       |
| kmpc_for_static_fini                                                            | 0.015s     | 0                    | 0.0%                      | libiomp5.so   | kmpc_for_static                                                            | kmp_csupport.cpp   | 0x70a00       |
|                                                                                 |            |                      |                           |               |                                                                            |                    |               |

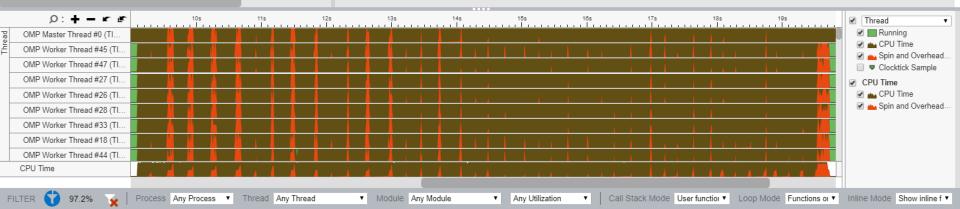

× ≡

▼ 🛠 🔉 ೀ,,

٥

**INTEL VTUNE AMPLIFIER 2019** 

\_

🖹 🛱 🕨 📩 🕕 🗁 🕐 🛛 r\_hshw\_mod 🗙

<u>M</u> Hotspots Hotspots by CPU Utilization 🝷 🕐 📺

Analysis Configuration Collection Log Summary Bottom-up Caller/Callee Top-down Tree Platform

Grouping: Core / Thread / Function / Call Stack

| Core / Thread / Function / Call Stack 🔺 | CPU Time » | Instructions Retired | Microarchitecture Usage 🔌 | Module | Function (Full) | Source File | Start Address | PID | TID |
|-----------------------------------------|------------|----------------------|---------------------------|--------|-----------------|-------------|---------------|-----|-----|
| ▼ core_0                                | 21.205s    | 4,968,000,000        | 4.2%                      |        |                 |             | 0             | 0   | 0   |
| OMP Master Thread #0 (TID: 418857)      | 10.695s 📃  | 2,604,000,000        | 4.4%                      |        |                 |             | 0             | 418 | 418 |
| OMP Worker Thread #1 (TID: 418971)      | 10.510s 📃  | 2,364,000,000        | 4.0%                      |        |                 |             | 0             | 418 | 418 |
| ▶ core_1                                | 20.959s    | 5,784,000,000        | 5.7%                      |        |                 |             | 0             | 0   | 0   |
| > core_2                                | 21.044s    | 4,716,000,000        | 9.8%                      |        |                 |             | 0             | 0   | 0   |
| ▶ core_3                                | 21.024s    | 4,680,000,000        | 4.2%                      |        |                 |             | 0             | 0   | 0   |
| ▼ core_4                                | 21.049s    | 4,656,000,000        | 3.9%                      |        |                 |             | 0             | 0   | 0   |
| OMP Worker Thread #8 (TID: 418978)      | 10.525s    | 2,352,000,000        | 4.0%                      |        |                 |             | 0             | 418 | 418 |
| OMP Worker Thread #9 (TID: 418979)      | 10.525s    | 2,304,000,000        | 3.8%                      |        |                 |             | 0             | 418 | 418 |
| ▶ core_5                                | 21.034s    | 4,692,000,000        | 4.2%                      |        |                 |             | 0             | 0   | 0   |
| ▶ core_6                                | 21.024s    | 4,692,000,000        | 9.8%                      |        |                 |             | 0             | 0   | 0   |
| v core_7                                | 21.024s    | 4,680,000,000        | 4.2%                      |        |                 |             | 0             | 0   | 0   |
| OMP Worker Thread #14 (TID: 418984)     | 10.505s    | 2,328,000,000        | 4.1%                      |        |                 |             | 0             | 418 | 418 |
| OMP Worker Thread #15 (TID: 418985)     | 10.520s    | 2,352,000,000        | 4.2%                      |        |                 |             | 0             | 418 | 418 |
| ▼ core_8                                | 20.959s    | 4,668,000,000        | 4.1%                      |        |                 |             | 0             | 0   | 0   |
| OMP Worker Thread #16 (TID: 418986)     | 10.454s 📃  | 2,340,000,000        | 4.1%                      |        |                 |             | 0             | 418 | 418 |
| OMP Worker Thread #17 (TID: 418987)     | 10.505s    | 2,328,000,000        | 4.1%                      |        |                 |             | 0             | 418 | 418 |
| ▶ core_9                                | 21.059s    | 5,808,000,000        | 5.4%                      |        |                 |             | 0             | 0   | 0   |

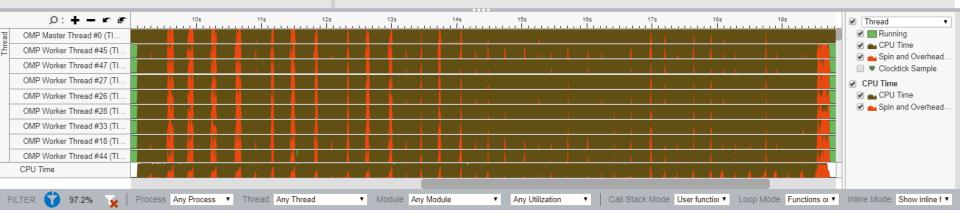

× ≡

▼ 🛠 🔎 🖫

٥

**INTEL VTUNE AMPLIFIER 2019** 

\_

# Collecting HPC Performance

vtune -c hpc-performance -r r\_hpc\_mod -- ./stream\_mod.x

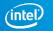

| Manual Manual Intel VTune Amplifier |
|-------------------------------------|
|-------------------------------------|

🔓 🖧 🕨 📩 🕕 🗁 🕐 🛛 r hpc mod 🗙

#### <u>ള</u> HPC Performance Characterization HPC Performance Characterization 🔹 🕐 📆

Analysis Configuration Collection Log Summary Bottom-up

SP GFLOPS : 0.000 DP GFLOPS 2: 0.990 x87 GELOPS 0.000 CPI Rate 2: 9.293 🖻 Average CPU Frequency 2: 2.4 GHz Total Thread Count: 96

#### Effective Physical Core Utilization <sup>(2)</sup>: 44.3% (21.274 out of 48) $(\checkmark)$

Effective Logical Core Utilization <sup>(2)</sup>: 43.9% (42.101 out of 96) R

#### Serial Time (outside parallel regions)<sup>™</sup>: 11.449s (52.6%) ►

#### ○ Top Serial Hotspots (outside parallel regions)

This section lists the loops and functions executed serially in the master thread outside of any OpenMP region and consuming the most CPU time. Improve overall application performance by optimizing or parallelizing these hotspot functions. Since the Serial Time metric includes the Wait time of the master thread, it may significantly exceed the aggregated CPU time in the table.

| Function                                 | Module                    | Serial CPU Time ® |
|------------------------------------------|---------------------------|-------------------|
| [vmlinux]                                | vmlinux                   | 4.962s 🎙          |
| [Loop at line 268 in main]               | stream_mod.x              | 4.210s 🏲          |
| [Loop at line 462 in checkSTREAMresults] | stream_mod.x              | 2.225s            |
| func@0x7d340                             | libittnotify_collector.so | 0.005s            |
| [sep5]                                   | sep5                      | 0.005s            |

\*N/A is applied to non-summable metrics

() Parallel Region Time <sup>(2)</sup>: 10.323s (47.4%)

S Effective CPU Utilization Histogram

⊘ Memory Bound <sup>②</sup>: 86.7% ► of Pipeline Slots Cache Bound 2: 32.5% Not Clockticks ORAM Bound <sup>②</sup>: 51.1% Nof Clockticks DRAM Bandwidth Bound <sup>②</sup>: 43.9% ▶ of Elapsed Time NUMA: % of Remote Accesses 2: 32.8% NUMA: % (>) Bandwidth Utilization Histogram

✓ Vectorization<sup>(2)</sup>: 100.0% of Packed FP Operations

Ð

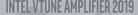

| hm       | Intel | VTune | Amplifie | r |
|----------|-------|-------|----------|---|
| <u> </u> | inter | viune | Ampline  |   |

Analys

B A ► 📩 ① > ⑦ r\_hpc\_mod ×

#### <u>ള</u> HPC Performance Characterization HPC Performance Characterization 🔹 🕐 📆

| sis Configuration | Collection Log  | Summary      | Bottom-up                 |        |
|-------------------|-----------------|--------------|---------------------------|--------|
| [Loop at line 4   | 162 in checkSTR | REAMresults] | stream_mod.x              | 2.225s |
| func@0x7d34       | 0               |              | libittnotify_collector.so | 0.005s |
| [sep5]            |                 |              | sep5                      | 0.005s |

\*N/A is applied to non-summable metrics.

- ② Parallel Region Time<sup>③</sup>: 10.323s (47.4%)
- Effective CPU Utilization Histogram

#### ⊘ Memory Bound <sup>②</sup>: 86.7% ► of Pipeline Slots

Cache Bound<sup>®</sup>: 32.5% **▶** of Clockticks ⊘ DRAM Bound<sup>®</sup>: 51.1% **▶** of Clockticks DRAM Bandwidth Bound<sup>®</sup>: 43.9% **▶** of Elapsed Time NUMA: % of Remote Accesses<sup>®</sup>: 32.8% **▶** 

Bandwidth Utilization Histogram

Explore bandwidth utilization over time using the histogram and identify memory objects or functions with maximum contribution to the high bandwidth utilization.

Bandwidth Domain: DRAM, GB/sec •

#### Bandwidth Utilization Histogram

This histogram displays the wall time the bandwidth was utilized by certain value. Use sliders at the bottom of the histogram to define thresholds for Low, Medium and High utilization levels. You can use these bandwidth utilization types in the Bottom-up view to group data and see all functions executed during a particular utilization type. To learn bandwidth capabilities, refer to your system specifications or run appropriate benchmarks to measure them; for example, Intel Memory Latency Checker can provide maximum achievable DRAM and Interconnect bandwidth.

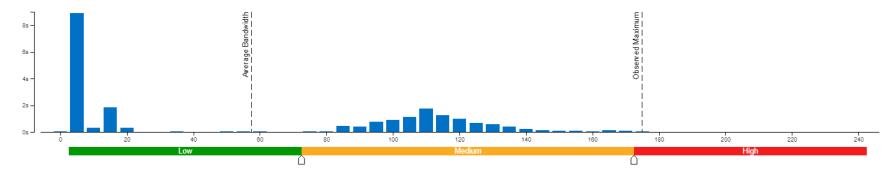

Ð

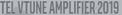

🖹 🖧 🕨 📩 🕕 🗁 🕐 🛛 r\_hpc\_mod 🗙

#### <u> HPC Performance Characterization</u> HPC Performance Characterization 🔹 🕐 📆

Analysis Configuration Collection Log Summary Bottom-up

| Grouping: Function / Call Stack                    |                                 |                           |                               |                       |                 | ,                     | • 🛠 P 👊     | E  |
|----------------------------------------------------|---------------------------------|---------------------------|-------------------------------|-----------------------|-----------------|-----------------------|-------------|----|
|                                                    | CPU Time 🔻                      |                           | «                             | Sorial                | 20              | NUMA: %               |             |    |
| Function / Call Stack                              | Effective Time by Utilization 🔊 | Spin <sup>≫</sup><br>Time | Overhead <sup>®</sup><br>Time | Serial<br>CPU<br>Time | Memory<br>Bound | of Remote<br>Accesses | % of FP Ops |    |
| [Loop at line 343 in main\$omp\$parallel_for@343]  | 249.314s                        | 0s                        | 0s                            | 0s                    | 96.5%           | 30.9%                 | 22.7%       |    |
| [Loop at line 333 in main\$omp\$parallel_for@333]  | 226.390s                        | 0s                        | 0s                            | 0s                    | 96.2%           | 36.0%                 | 8.3%        |    |
| [Loop at line 323 in main\$omp\$parallel_for@323]  | 183.530s                        | 0s                        | 0s                            | 0s                    | 96.5%           | 16.7%                 | 0.8%        |    |
| [Loop@0x466d0 inintel_avx_rep_memcpy]              | 179.866s                        | 0s                        | 0s                            | 0s                    | 98.2%           | 0.0%                  | 0.0%        | E  |
| [Loop at line 361 in _INTERNAL_25src_k             | Os                              | 96.326s                   | 0s                            | 0s                    | 9.4%            | 0.0%                  | 0.0%        | 1  |
| [vmlinux]                                          | 53.415s                         | 0s                        | 0s                            | 4.962s                | 69.5%           | 0.0%                  | 0.0%        |    |
| [Loop at line 286 in main\$omp\$parallel_for@286]  | 17.471s 📒                       | 0s                        | 0s                            | 0s                    | 98.5%           | 0.0%                  | 0.0%        |    |
| [Loop at line 268 in main]                         | 4.210s                          | 0s                        | 0s                            | 4.210s                | 90.3%           | 0.0%                  | 0.0%        |    |
| INTERNAL_25src_kmp_barrier_cpp_38                  | 0s                              | 2.777s                    | 0s                            | 0s                    | 8.1%            | 0.0%                  | 0.0%        |    |
| [Loop at line 462 in checkSTREAMresults]           | 2.225s                          | 0s                        | 0s                            | 2.225s                | 55.9%           | 66.7%                 | 0.0%        | м  |
| kmp_flag_native <unsigned long="">::get</unsigned> | Os                              | 1.103s                    | 0s                            | 0s                    | 0.0%            | 0.0%                  | 0.0%        |    |
| sched_yield                                        | Os                              | 0.346s                    | 0s                            | 0s                    | 0.0%            | 0.0%                  | 0.0%        |    |
| ▶ [sep5]                                           | 0.150s                          | 0s                        | 0s                            | 0.005s                | 0.0%            | 0.0%                  | 0.0%        |    |
| [Loop at line 841 in _INTERNAL_25src_k             | Os                              | 0.020s                    | 0s                            | 0s                    | 0.0%            | 0.0%                  | 0.0%        |    |
| kmp_x86_pause                                      | Os                              | 0.015s                    | 0s                            | 0s                    | 0.0%            | 0.0%                  | 0.0%        |    |
| [Loop at line 2073 inkmp_join_barrier]             | Os                              | 0.015s                    | Os                            | 0s                    | 0.0%            | 0.0%                  | 0.0%        |    |
|                                                    |                                 |                           |                               |                       |                 |                       |             | Ve |

Elapsed Time: 21.772s 🕟 SP GFLOPS: 0.000 DP GFLOPS: 0.990 0.000 x87 GFLOPS: CPI Rate: 9 293 🖻 Average CPU Frequency: 2.4 GHz Total Thread Count: 96 Effective Physical Core Utilization: 44.3% (21.274 out of 48) 🍋 🕟 Effective Logical Core Utilization: 43.9% (42.101 out of 96) N Serial Time (outside parallel regions): 11.449s (52.6%) 🕅 🕥 Parallel Region Time: 10.323s (47.4%) (5) Effective CPU Utilization Histogram (>) Memory Bound: 86.7% 🕅 of Pipeline Slots 😔 Cache Bound: 32.5% Nof Clockticks DRAM Bound: 51.1% K of Clockticks DRAM Bandwidth Bound: 43.9% ▶ of Elapsed Time NUMA: % of Remote Accesses: 32.8% NUMA: % Bandwidth Utilization Histogram (>)

Vectorization: 100.0% of Packed FP Operations 🕟

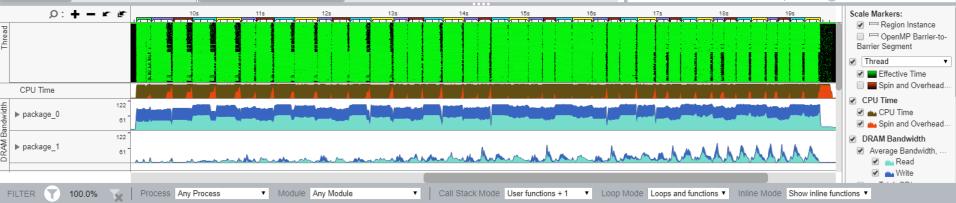

 $\times$ 

đ

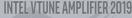

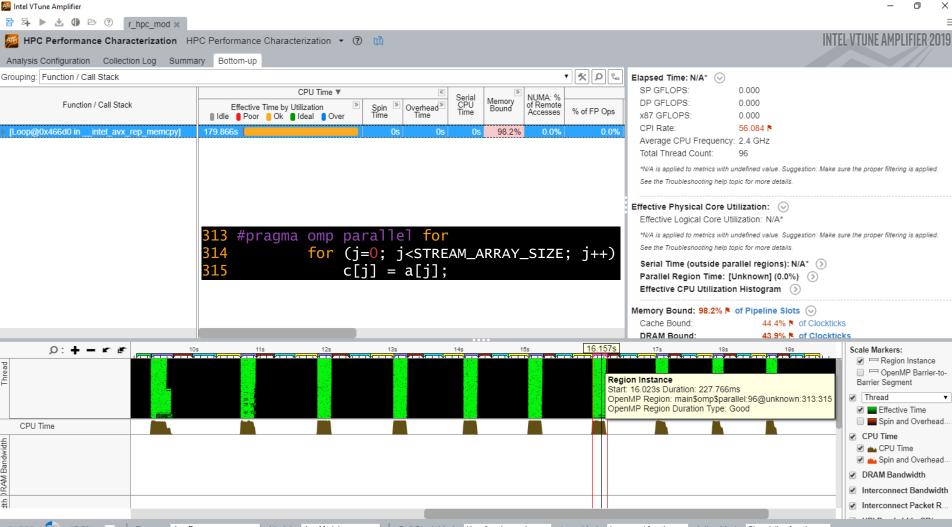

Process Any Process Module Any Module Call Stack Mode User functions + 1 Loop Mode Loops and functions 
Inline Mode Show inline functions **v** 17.7%

| 麺 Intel VTune Amplifier                     |                                    |                                                                             |                          |             |                                       |                               | – o ×                                                                                                  |
|---------------------------------------------|------------------------------------|-----------------------------------------------------------------------------|--------------------------|-------------|---------------------------------------|-------------------------------|----------------------------------------------------------------------------------------------------|
| 皆 斗 🕨 📩 🕕 🗁 ⑦ 🛛 r_hpc_mod 🗙                 |                                    |                                                                             |                          |             |                                       |                               | =                                                                                                    |
| HPC Performance Characterization HP         | C Performance Characterization 🔹 ( | Э <b>щ</b>                                                                  |                          |             |                                       | IN                            | TEL VTUNE AMPLIFIER 2019                                                                               |
| Analysis Configuration Collection Log Summa | ry Bottom-up                       |                                                                             |                          |             |                                       |                               |                                                                                                    |
| Grouping: Function / Call Stack             |                                    |                                                                             |                          | • 🛠 🔎 🖫     | Elapsed Time: N/A* 😔                  |                               |                                                                                                    |
|                                             | CPU Time 🔻                         | « Serial                                                                    | Memory<br>Bound          |             |                                       | 000                           |                                                                                                    |
| Function / Call Stack                       | Effective Time by Utilization      | Spin         Overhead         Time           Time         Time         Time | Memory<br>Bound Accesses | % of FP Ops |                                       | 000<br>000                    |                                                                                                    |
| [vmlinux]                                   | 46.699s                            | 0s 0s 0.045s                                                                | 68.3% 0.0%               | 0.0%        |                                       | 422 🖻                         |                                                                                                    |
| (minitex)                                   |                                    | 0.040                                                                       | 00.070 0.070             | 0.070       | Average CPU Frequency: 2.4            | 4 GHz                         |                                                                                                    |
|                                             |                                    |                                                                             |                          |             | Total Thread Count: 96                | 5                             |                                                                                                    |
|                                             |                                    |                                                                             |                          |             | *N/A is applied to metrics with undef |                               | e sure the proper filtering is applied.                                                                |
|                                             |                                    |                                                                             |                          |             | See the Troubleshooting help topic f  | for more details.             |                                                                                                    |
|                                             |                                    |                                                                             |                          |             | Effective Physical Core Utiliz        | ation: 🐼                      |                                                                                                    |
|                                             |                                    |                                                                             |                          |             | Effective Logical Core Utilizat       | tion: N/A*                    |                                                                                                    |
|                                             |                                    |                                                                             |                          |             | *N/A is applied to metrics with undef | fined value. Suggestion: Make | e sure the proper filtering is applied.                                                                |
|                                             |                                    |                                                                             |                          |             | See the Troubleshooting help topic f  | for more details.             |                                                                                                    |
|                                             |                                    |                                                                             |                          |             | Serial Time (outside paralle          |                               |                                                                                                    |
|                                             |                                    |                                                                             |                          |             | Parallel Region Time: [Unk            | •••••                         |                                                                                                    |
|                                             |                                    |                                                                             |                          |             | Effective CPU Utilization Hi          | istogram 📎                    |                                                                                                    |
|                                             |                                    |                                                                             |                          |             | Memory Bound: 68.3% 🕅 of F            | Pipeline Slots 😔              |                                                                                                    |
|                                             |                                    |                                                                             |                          |             | Cache Bound:                          | 47.5% 🖻 of Clockti            |                                                                                                    |
|                                             |                                    |                                                                             |                          |             | DRAM Bound:                           | 19.8% Nof Clock               |                                                                                                    |
|                                             |                                    |                                                                             |                          |             |                                       | 195<br>                       | Scale Markers:<br>Region Instance<br>OpenMP Barrier-to-<br>Barrier Segment<br>Thread<br>Effective Time |
| CPU Time                                    |                                    |                                                                             |                          |             |                                       |                               | Spin and Overhead                                                                                      |
| dt -                                        |                                    |                                                                             |                          |             |                                       |                               | CPU Time                                                                                               |
|                                             |                                    |                                                                             |                          |             |                                       |                               | Spin and Overhead                                                                                      |
| RAM Bandwidth                               |                                    |                                                                             |                          |             |                                       |                               | DRAM Bandwidth                                                                                         |
| I RAM                                       |                                    |                                                                             |                          |             |                                       |                               | ✓ Interconnect Bandwidth                                                                               |
| fi i i i i i i i i i i i i i i i i i i      |                                    |                                                                             |                          |             |                                       |                               | <ul> <li>Interconnect Packet R</li> </ul>                                                              |

 $\equiv$ 

Interconnect Packet R.

 Module Any Module
 Call Stack Mode User functions + 1 FILTER 🐈 4.6% 🙀 Process Any Process ▼ Loop Mode Loops and functions ▼ Inline Mode Show inline functions ▼

🖹 🖧 🕨 📩 🕕 🗁 🕐 🛛 r\_hpc\_mod 🗙

#### <u> HPC Performance Characterization</u> HPC Performance Characterization 🔹 🕐 👖

Analysis Configuration Collection Log Summary Bottom-up

| Grouping: Function / Call Stack                    |         |                 |               |              |                  |                       |                 | ,                     | • 🛠 🔉 🖓     | E  |
|----------------------------------------------------|---------|-----------------|---------------|--------------|------------------|-----------------------|-----------------|-----------------------|-------------|----|
|                                                    |         |                 | CPU Time 🔻    |              | «                | Sorial                | >               | NUMA: %               |             | 1  |
| Function / Call Stack                              |         | ffective Time b | y Utilization | Spin<br>Time | Overhead<br>Time | Serial<br>CPU<br>Time | Memory<br>Bound | of Remote<br>Accesses | % of FP Ops |    |
| [Loop@0x466d0 inintel_avx_rep_memcpy]              | 31.338s |                 |               | - (          | )s Os            | 0s                    | 99.6%           | 0.0%                  | 0.0%        |    |
| [Loop at line 343 in main\$omp\$parallel_for@343]  | 27.129s |                 |               | (            | )s Os            | 0s                    | 97.6%           | 40.0%                 | 0.0%        |    |
| [Loop at line 333 in main\$omp\$parallel_for@333]  | 25.971s |                 |               | (            | )s Os            | 0s                    | 97.1%           | 50.0%                 | 0.0%        |    |
| [Loop at line 323 in main\$omp\$parallel_for@323]  | 21.540s |                 |               | (            | )s Os            | 0s                    | 98.4%           | 0.0%                  | 0.0%        | Ef |
| [Loop at line 361 in _INTERNAL_25src_k             | 0s      |                 |               | 18.503       | ls Os            | 0s                    | 8.8%            | 0.0%                  | 0.0%        | 1  |
| [vmlinux]                                          | 11.166s |                 |               | (            | )s Os            | 0s                    | 74.8%           | 0.0%                  | 0.0%        |    |
| [Loop at line 286 in main\$omp\$parallel_for@286]  | 1.168s  |                 |               | (            | )s Os            | 0s                    | 98.0%           | 0.0%                  | 0.0%        |    |
| INTERNAL_25src_kmp_barrier_cpp_38                  | 0s      |                 |               | 0.581        | s Os             | 0s                    | 0.0%            | 0.0%                  | 0.0%        |    |
| kmp_flag_native <unsigned long="">::get</unsigned> | 0s      |                 |               | 0.205        | is Os            | 0s                    | 0.0%            | 0.0%                  | 0.0%        |    |
| sched_yield                                        | 0s      |                 |               | 0.085        | is Os            | 0s                    | 0.0%            | 0.0%                  | 0.0%        | Me |
| ▶ [sep5]                                           | 0.040s  |                 |               | (            | )s Os            | 0s                    | 0.0%            | 0.0%                  | 0.0%        |    |
| [Loop at line 841 in _INTERNAL_25src_k             | 0s      |                 |               | 0.015        | is Os            | 0s                    |                 | 0.0%                  | 0.0%        |    |
| kmp_fork_barrier                                   | 0s      |                 |               | 0.010        | )s Os            | 0s                    | 0.0%            | 0.0%                  | 0.0%        |    |
| kmpc_for_static_fini                               | 0s      |                 |               | (            | )s 0.005s        | 0s                    | 100.0%          | 0.0%                  | 0.0%        |    |
| kmp_x86_pause                                      | 0s      |                 |               | 0.005        | is Os            | 0s                    | 0.0%            | 0.0%                  | 0.0%        |    |
|                                                    |         |                 |               |              |                  |                       |                 |                       |             |    |

#### Elapsed Time: 1.465s 😔 SP GFLOPS: 0.000 DP GFLOPS: 0.000 x87 GFLOPS: 0.000 CPI Rate: 7 496 🖪 Average CPU Frequency: 2.4 GHz Total Thread Count: 96 Effective Physical Core Utilization: 84.1% (40.382 out of 48) 🕟 Effective Logical Core Utilization: 84.1% (80.763 out of 96) Serial Time (outside parallel regions): 0.001s (0.0%) (>) Parallel Region Time: 1.465s (6.7%) (>) Effective CPU Utilization Histogram (>) Memory Bound: 85.0% 🎙 of Pipeline Slots 📀 Cache Bound: 28.9% Nof Clockticks DRAM Bound: 48.4% K of Clockticks DRAM Bandwidth Bound: 74.1% ▶ of Elapsed Time NUMA: % of Remote Accesses: 44.0% NUMA: % Bandwidth Utilization Histogram (>)

Vectorization: 0.0% of Packed FP Operations 🕟

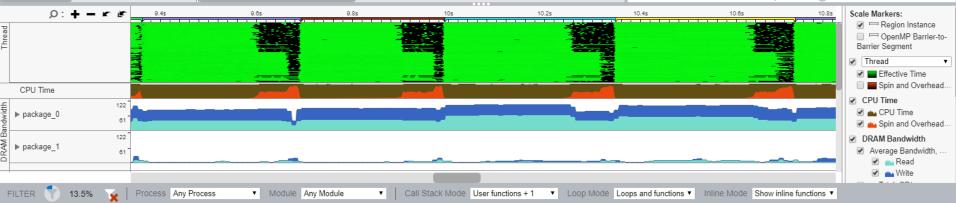

NTEL VTUNE AMPLIFIER 2019

🖹 🖧 🕨 📩 🕕 🗁 🕐 🛛 r\_hpc\_mod 🗙

#### <u>ﷺ</u> HPC Performance Characterization 🛛 HPC Performance Characterization 🔹 🕐 📆

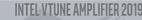

Analysis Configuration Collection Log Summary Bottom-up

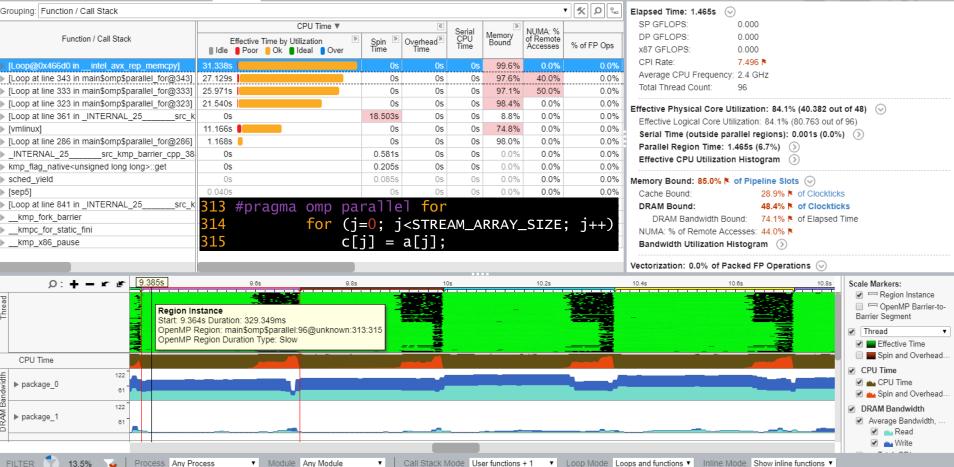

🖹 🖧 🕨 📩 🕕 🗁 🕐 🛛 r hpc mod 🗙

#### <u>ﷺ</u> HPC Performance Characterization 🛛 HPC Performance Characterization 🔹 🕐 📆

**INTEL VTUNE AMPLIFIER 20** 

Analysis Configuration Collection Log Summary Bottom-up

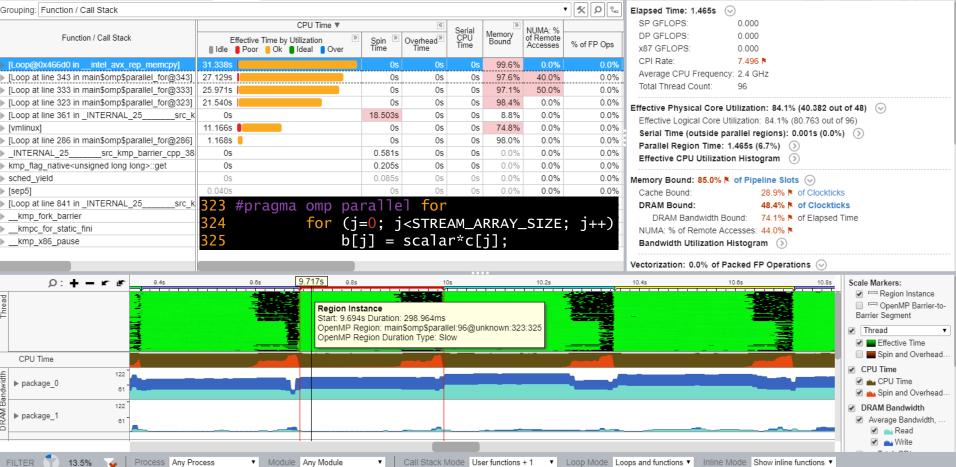

o ×

🖹 🛱 🕨 📩 🕕 🗁 🕐 🛛 r\_hpc\_mod 🗙

### 🚂 HPC Performance Characterization HPC Performance Characterization 🝷 🕐 📫

**INTEL VTUNE AMPLIFIER 2019** 

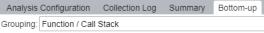

| Grouping: Function / Call Stack                    |                                   |                                  |                               |                       |                 |                      | • 🛠 🔎 👊      | Elapsed Time: 1.465s 😔                                                                                                    |  |  |
|----------------------------------------------------|-----------------------------------|----------------------------------|-------------------------------|-----------------------|-----------------|----------------------|--------------|----------------------------------------------------------------------------------------------------|--|--|
|                                                    | CPU Time 🔻                        |                                  | <b>«</b>                      |                       | >>              | NU 1944 - 94         |              | SP GFLOPS: 0.000                                                                                                    |  |  |
| Function / Call Stack                              | Effective Time by Utilization     | Spin »                           | Overhead <sup>®</sup><br>Time | Serial<br>CPU<br>Time | Memory<br>Bound | NUMA: %<br>of Remote |              | DP GFLOPS: 0.000                                                                                                    |  |  |
|                                                    | 🛯 Idle 🚦 Poor 📒 Ok 🗧 Ideal 🚦 Over | Spin <sup>&gt;&gt;</sup><br>Time | Time                          | lime                  | Dound           | Accesses             | % of FP Ops  | x87 GFLOPS: 0.000                                                                                                    |  |  |
| [Loop@0x466d0 inintel_avx_rep_memcpy]              | 31.338s                           | 0s                               | 0s                            | 0s                    | 99.6%           | 0.0%                 | 0.0%         | CPI Rate: 7.496 N                                                                                                    |  |  |
| [Loop at line 343 in main\$omp\$parallel_for@343]  | 27.129s                           | 0s                               | 0s                            | 0s                    | 97.6%           | 40.0%                | 0.0%         | Average CPU Frequency: 2.4 GHz                                                                                                    |  |  |
| [Loop at line 333 in main\$omp\$parallel_for@333]  | 25.971s                           | 0s                               | 0s                            | 0s                    | 97.1%           | 50.0%                | 0.0%         | Total Thread Count: 96                                                                                                    |  |  |
| [Loop at line 323 in main\$omp\$parallel_for@323]  | 21.540s                           | 0s                               | 0s                            | 0s                    | 98.4%           | 0.0%                 | 0.0%         | Effective Physical Core Utilization: 84.1% (40.382 out of 48)                                                                                                    |  |  |
| [Loop at line 361 in _INTERNAL_25src_k             | 0s                                | 18.503s                          | 0s                            | 0s                    | 8.8%            | 0.0%                 | 0.0%         | Effective Logical Core Utilization: 84.1% (80.763 out of 96)                                                                                                    |  |  |
| [vmlinux]                                          | 11.166s                           | 0s                               | 0s                            | 0s                    | 74.8%           | 0.0%                 | 0.0%         | Serial Time (outside parallel regions): 0.001s (0.0%)                                                                                                    |  |  |
| [Loop at line 286 in main\$omp\$parallel_for@286]  | 1.168s 📒                          | 0s                               | 0s                            | 0s                    | 98.0%           | 0.0%                 | 0.0%         | Parallel Region Time: 1.465s (6.7%)                                                                                                    |  |  |
| INTERNAL_25src_kmp_barrier_cpp_38                  | 0s                                | 0.581s                           | 0s                            | 0s                    | 0.0%            | 0.0%                 | 0.0%         | Effective CPU Utilization Histogram                                                                                                    |  |  |
| kmp_flag_native <unsigned long="">::get</unsigned> | 0s                                | 0.205s                           | 0s                            | 0s                    | 0.0%            | 0.0%                 | 0.0%         |                                                                                                    |  |  |
| sched_yield                                        | 0s                                | 0.085s                           | 0s                            | 0s                    | 0.0%            | 0.0%                 | 0.0%         | Memory Bound: 85.0% 🎙 of Pipeline Slots 😔                                                                                                    |  |  |
| ▶ [sep5]                                           | 0.040s                            | 0s                               | 0s                            | 0s                    | 0.0%            | 0.0%                 | 0.0%         | Cache Bound: 28.9% R of Clockticks                                                                                                    |  |  |
| [Loop at line 841 in _INTERNAL_25src_k             | 333 #pragma omp pa                | ralle                            | l for                         |                       |                 |                      |              | DRAM Bound: 48.4% K of Clockticks                                                                                                    |  |  |
| kmp_fork_barrier                                   |                                   |                                  |                               |                       |                 | сттг                 |              | DRAM Bandwidth Bound: 74.1% Nof Elapsed Time                                                                                                    |  |  |
| kmpc_for_static_fini                               | 334 for (j                        |                                  |                               |                       |                 | SIZE                 | ; J++J       | NUMA: % of Remote Accesses: 44.0% NUMA: %                                                                                                    |  |  |
| kmp_x86_pause                                      | 335 c[                            | j] =                             | a[j]+                         | b[j]                  |                 |                      |              | Bandwidth Utilization Histogram ()                                                                                                    |  |  |
|                                                    |                                   |                                  |                               |                       |                 |                      |              |                                                                                                    |  |  |
|                                                    |                                   |                                  |                               |                       |                 |                      |              | Vectorization: 0.0% of Packed FP Operations 🕟                                                                                                    |  |  |
| D: <b>+−</b> r r                                   | 9.6s 9.8s                         |                                  |                               | 10.026s               |                 | 10.2s                |              | 10.4s 10.8s 10.8s Scale Markers:                                                                                                    |  |  |
| ad                                                 |                                   | 1                                |                               |                       |                 |                      |              | In the second second se |  |  |
| hree                                               |                                   |                                  |                               |                       | ion Instan      |                      |              | □ □ OpenMP Barrier-to-<br>Barrier Segment                                                                                                    |  |  |
|                                                    |                                   |                                  |                               |                       |                 | uration: 35          |              |                                                                                                    |  |  |
|                                                    | 2                                 |                                  | 를                             |                       |                 |                      | Type: Slow   | punknown:333:335                                                                                                    |  |  |
|                                                    |                                   | _                                |                               | _                     |                 |                      | 1)po: 01011  | ✓                                                                                                    |  |  |
| CPU Time                                           |                                   |                                  |                               |                       |                 |                      |              |                                                                                                    |  |  |
| £ 122                                              |                                   |                                  |                               | _                     |                 |                      |              | CPU Time                                                                                                    |  |  |
| Package_0 61                                       |                                   |                                  |                               |                       |                 |                      |              | CPU Time                                                                                                    |  |  |
| 3ano                                               |                                   |                                  |                               |                       |                 |                      |              |                                                                                                    |  |  |
| □ 122<br>▼ ▶ package 1                             |                                   |                                  |                               |                       |                 |                      |              | DRAM Bandwidth                                                                                                    |  |  |
|                                                    |                                   |                                  |                               | _                     |                 |                      |              | Average Bandwidth,      Read                                                                                                    |  |  |
|                                                    |                                   |                                  |                               |                       |                 |                      |              | Read Vrite                                                                                                    |  |  |
|                                                    |                                   |                                  |                               |                       |                 |                      |              |                                                                                                    |  |  |
| FILTER 💙 13.5% 🙀 Process Any Pro                   | ocess   Module Any Module         | •                                | Call Stack N                  | Node Us               | er functions    | +1 🔻                 | Loop Mode Lo | oops and functions  Inline Mode Show inline functions                                                                                                    |  |  |

D  $\times$ 

 $\equiv$ 

\_

🖹 🖧 🕨 📩 🕕 🗁 🕐 🛛 r\_hpc\_mod 🗙

#### <u>f HPC Performance Characterization</u> HPC Performance Characterization 🔹 🕐 📆

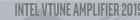

Analysis Configuration Collection Log Summary Bottom-up

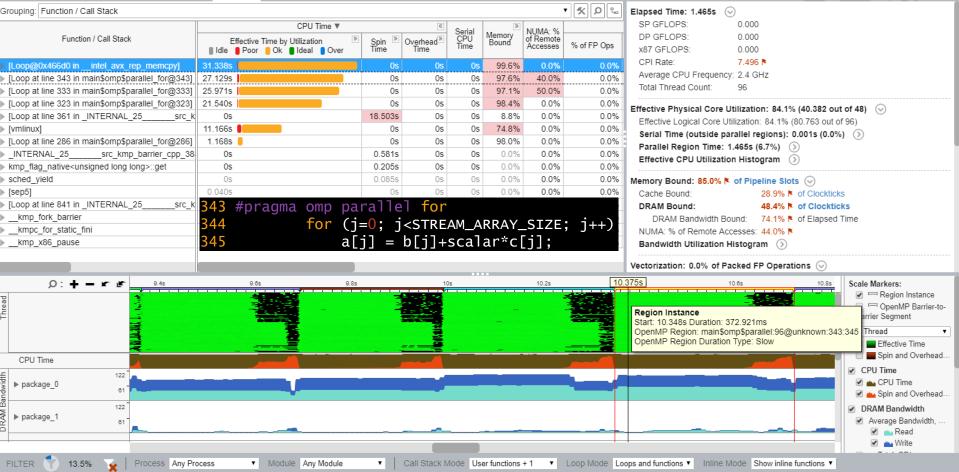

o ×

# **Collecting Memory Access**

vtune -c memory-access -r ./r\_ma\_mod -- ./stream\_mod.x

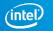

| 출 좌 ▶ 🛓 🕩 🗁 ⑦ 🛛 r_ma_mod ×                                       | =                                 |
|------------------------------------------------------------------|-----------------------------------|
| Memory Access Memory Usage 👻 🕐 📫                                 | <b>INTEL VTUNE AMPLIFIER 2019</b> |
| Analysis Configuration Collection Log Summary Bottom-up Platform |                                   |
|                                                                  |                                   |

o ×

#### $\odot$ Elapsed Time $^{\odot}$ : 21.897s CPU Time <sup>(2)</sup>: 1028.961s ⊘ Memory Bound <sup>®</sup>: 87.0% 🕅 of Pipeline Slots L1 Bound <sup>®</sup> 21.2% Nof Clockticks L2 Bound <sup>(2)</sup>: 0.2% of Clockticks 1 3 Bound <sup>®</sup>. 10.9% Not Clockticks ORAM Bound<sup>®</sup>: 51.6% Nof Clockticks DRAM Bandwidth Bound <sup>(2)</sup>: 43.8% 6 Flapsed Time UPI Bandwidth Bound <sup>®</sup>. 45.5% ▶ of Elapsed Time Memory Latency: Local DRAM <sup>(2)</sup> 24.5% Nof Clockticks Remote DRAM 2: 19.9% Not Clockticks Remote Cache 2: 0.0% of Clockticks NUMA: % of Remote Accesses <sup>(2)</sup>: 34 4% 🖻 89.315.679.390 Loads: Stores: 19.964.598.920 () LLC Miss Count<sup>®</sup>: 2,121,148,470 Average Latency (cycles) <sup>(2)</sup>: 219 Total Thread Count: 96 Paused Time <sup>®</sup>: 0s

\*N/A is applied to metrics with undefined value. There is no data to calculate the metric.

#### ⊘ Bandwidth Utilization Histogram

Explore bandwidth utilization over time using the histogram and identify memory objects or functions with maximum contribution to the high bandwidth utilization.

Bandwidth

werage F

#### Bandwidth Domain: DRAM, GB/sec •

#### Sandwidth Utilization Histogram

This histogram displays the wall time the bandwidth was utilized by certain value. Use sliders at the bottom of the histogram to define thresholds for Low, Medium and High utilization levels. You can use these bandwidth utilization types in the Bottom-up view to group data and see all functions executed during a particular utilization type. To learn bandwidth capabilities, refer to your system specifications or run appropriate benchmarks to measure them; for example, Intel Memory Latency Checker can provide maximum achievable DRAM and Interconnect bandwidth.

oserved Maximum

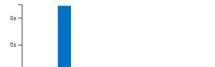

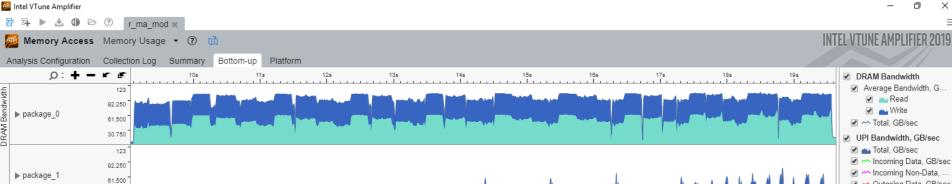

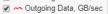

🖉 🗠 Outgoing Non-Data,

 $\times$ 

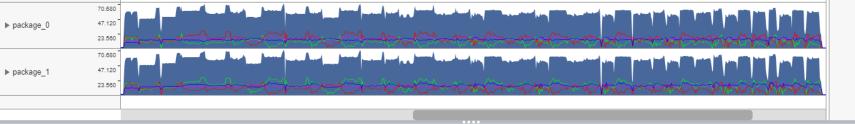

| rouping: Memory Object / Function / Allocation Stack |          |                |                |                |                    | • 🔨 🖇                    | C ℃    |  |
|------------------------------------------------------|----------|----------------|----------------|----------------|--------------------|--------------------------|--------|--|
| Memory Object / Function / Allocation Stack          | CPU Time | Memory Bound » | Loads          | Stores         | LLC Miss Count 🔻 » | Average Latency (cycles) | Module |  |
| [Unknown]                                            |          |                | 66,067,981,980 | 14,147,424,410 | 2,058,144,060      | 308                      |        |  |
| ▶ [vmlinux]                                          |          |                | 5,243,157,290  | 3,010,090,300  | 7,000,490          | 63                       |        |  |
| ▶ [sep5]                                             |          |                | 21,000,630     | 0              | 0                  | 0                        |        |  |
|                                                      |          |                |                |                |                    |                          |        |  |
|                                                      |          |                |                |                |                    |                          |        |  |
|                                                      |          |                |                |                |                    |                          |        |  |
|                                                      |          |                |                |                |                    |                          |        |  |
|                                                      |          |                |                |                |                    |                          |        |  |
|                                                      |          |                |                |                |                    |                          |        |  |
|                                                      |          |                |                |                |                    |                          |        |  |

FILTER

96.0%

30.750

Process Any Process Thread Any Thread

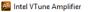

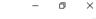

▼ <u>%</u> ♀ ‰

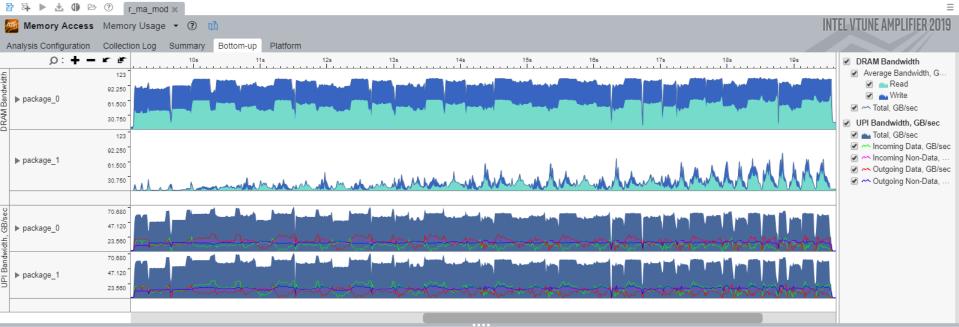

| Grouping: | Memory | Object / | Function | / Allocation Stack |  |
|-----------|--------|----------|----------|--------------------|--|
|-----------|--------|----------|----------|--------------------|--|

| Memory Object / Function / Allocation Stack                                                                                                    | CPU Time | Memory Bound >>> | Loads          | Stores         | LLC Miss Count 🔻 » | Average Latency (cycles) | Module        |        |
|----------------------------------------------------------------------------------------------------|----------|------------------|----------------|----------------|--------------------|--------------------------|---------------|--------|
| v [Unknown]                                                                                                    |          |                  | 66,067,981,980 | 14,147,424,410 | 2,058,144,060      | 308                      |               |        |
| ▶ main\$omp\$parallel_for@343                                                                                                    | 250.863s | 96.7%            | 4,984,149,520  | 2,408,072,240  | 945,066,150        | 1,402                    | stream_mod.x  | mair   |
| main\$omp\$parallel_for@333                                                                                                    | 228.440s | 96.3%            | 4,921,147,630  | 2,450,073,500  | 882,061,740        | 1,557                    | stream_mod.x  | mair   |
| main\$omp\$parallel_for@323                                                                                                    | 184.673s | 96.3%            | 2,422,072,660  | 2,464,073,920  | 224,015,680        | 1,487                    | stream_mod.x  | mair   |
| ▶ main\$omp\$parallel_for@286                                                                                                    | 17.476s  | 98.0%            | 168,005,040    | 189,005,670    | 7,000,490          | 1,937                    | stream_mod.x  | mair   |
| sched_yield                                                                                                    | 0.216s   | 0.0%             | 21,000,630     | 0              | 0                  | 16                       | libc-2.17.so  | sche   |
| intel_avx_rep_memcpy                                                                                                    | 182.668s | 98.5%            | 3,682,110,460  | 2,408,072,240  | 0                  | 1,353                    | libintlc.so.5 | in     |
| ▶ main                                                                                                    | 0.025s   | 0.0%             | 0              | 0              | 0                  | 0                        | stream_mod.x  | mair   |
| ▶ [hfi1]                                                                                                    | 0.005s   | 0.0%             | 0              | 0              | 0                  | 0                        | hfi1          | [hfi1  |
| ▶ [sep5]                                                                                                    | 0.065s   | 100.0%           | 0              | 0              | 0                  | 0                        | sep5          | [sep   |
| Il Inknown stack frame(s)]                                                                                                    | .0s      | 0.0%             | 28.000.840     | 0              | 0                  | 0                        |               | [] Ink |
| FILTER 🕎 96.0% 💊   Process Any Process 🔹 Thread Any Thread Any Thread 🔹 Module Any Module 🔹   Loop Mode Functions only 🔹 Inline Mode Show inline functions 🔹 |          |                  |                |                |                    |                          |               |        |

# Collecting Memory Access with Objects

vtune -c memory-access -knob analyze-mem-objects=true -r ./r\_mao\_mod -- ./stream\_mod.x

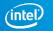

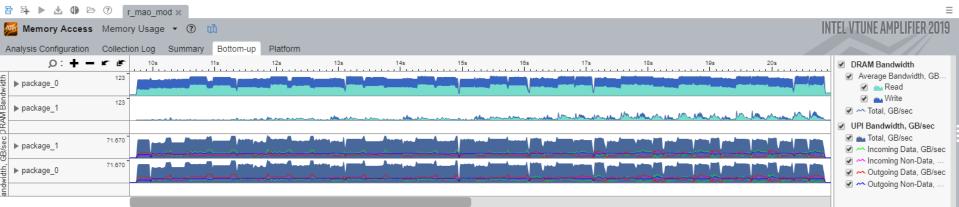

#### Grouping: Memory Object / Function / Allocation Stack

| Glouping. Memory Object / Function / Anocation Stack     |                          |                |                |                   |                    |                          |          |               |
|----------------------------------------------------------|--------------------------|----------------|----------------|-------------------|--------------------|--------------------------|----------|---------------|
| Memory Object / Function / Allocation Stack              | CPU Time                 | Memory Bound » | Loads          | Stores            | LLC Miss Count 🔻 🔌 | Average Latency (cycles) | Module   | Function (Ful |
| ▶ stream_mod.x!c(7 GB)                                   |                          |                | 5,530,165,900  | 4,942,148,260     | 840,058,800        | 1,773                    |          |               |
| ▶ stream_mod.xlb ( 7 GB )                                |                          |                | 3,570,107,100  | 2,443,073,290     | 714,049,980        | 1,716                    |          |               |
| ▼ stream_mod.xla ( 7 GB )                                |                          |                | 6,986,209,580  | 2,618,078,540     | 560,039,200        | 1,599                    |          |               |
| main\$omp\$parallel_for@333                              | 0s                       | 0.0%           | 3,143,094,290  | 0                 | 518,036,260        | 1,656                    | stream   | main\$omp\$p  |
| ▶ main\$omp\$parallel_for@286                            | 0s                       | 0.0%           | 189,005,670    | 203,006,090       | 28,001,960         | 0                        | stream   | main\$omp\$p  |
| intel_avx_rep_memcpy                                     | 0s                       | 0.0%           | 3,654,109,620  | 0                 | 14,000,980         | 1,531                    | libintlc | intel_avx_r   |
| main\$omp\$parallel_for@343                              | Os                       | 0.0%           | 0              | 2,415,072,450     | 0                  | 0                        | stream   | main\$omp\$p  |
| ▶ [vmlinux]                                              |                          |                | 5,887,176,610  | 3,773,113,190     | 7,000,490          | 58                       |          |               |
| [Unknown]                                                |                          |                | 266,007,980    | 0                 | 0                  | 0                        |          |               |
| stream_mod.x!main ( 2 MB )                               |                          |                | 140,004,200    | 637,019,110       | 0                  | 7                        |          |               |
| libiomp5.so![OpenMP fork] (1 MB)                         |                          |                | 182,005,460    | 581,017,430       | 0                  | 7                        |          |               |
| libiomp5.so![OpenMP fork] (1 MB)                         |                          |                | 1,582,047,460  | 1,232,036,960     | 0                  | 7                        |          |               |
| [Stack]                                                  |                          |                | 32,823,984,690 | 2,492,074,760     | 0                  | 7                        |          |               |
| [libiomp5.so]                                            |                          |                | 26,488,794,640 | 0                 | 0                  | 7                        |          |               |
| libiomp5.so!kmp_global ( 128 B )                         |                          |                | 70,002,100     | 0                 | 0                  | 7                        |          |               |
| libiomp5.so!kmp_nth (4 B)                                |                          |                | 105,003,150    | 0                 | 0                  | 7                        |          |               |
| libiomp5.so!kmp_itt_fsync_prepare_ptr3_0 (8 B)           |                          |                | 49,001,470     | 0                 | 0                  | 7                        |          |               |
| libiomp5.so!kmp_tasking_mode ( 4 B )                     |                          |                | 0              | 0                 | 0                  | 7                        |          |               |
| libiomp5.so!kmp_dflt_blocktime ( 4 B )                   |                          |                | 245,007,350    | 0                 | 0                  | 6                        |          |               |
| libiomp5.so!kmp_avail_proc ( 4 B )                       |                          |                | 21,000,630     | 0                 | 0                  | 7                        |          |               |
|                                                          | [                        |                |                |                   |                    |                          |          |               |
| FILTER 📢 96.3% 🏹 Process Any Process 🔹 Thread Any Thread | <ul> <li>Modu</li> </ul> | Ile Any Module | Loop Mo        | De Functions only | ▼ Inline Mode      | Show inline functions 🔻  |          |               |

D X

▼ <u>%</u> 0 %

\_

#### 麺 Intel VTune Amplifier B A ► ± ① ▷ ⑦ r\_mao\_mod ×

Ð  $\times$ \_

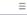

#### **INTEL VTUNE AMPLIFIER 2019** 麺 Memory Access Memory Usage 🝷 🕐 📸 Analysis Configuration Collection Log Summary Bottom-up Platform Ø: ╋ 10 E 05 0s 2s 6s 8s 10s 12s 14s 16s 18s 20s 22s DRAM Bandwidth \_ 4s Average Bandwidth, GB. 123 🕑 Mead 🖉 📥 Write 123 package\_1 🖉 🗠 Total, GB/sec MANIMAN MANIMA UPI Bandwidth, GB/sec 🕑 📥 Total, GB/sec 70.257 🖉 🗠 Incoming Data, GB/sec ▶ package 1 🖉 🗠 Incoming Non-Data, 70.257 🕑 🗠 Outgoing Data, GB/sec package\_0 🖉 🗠 Outgoing Non-Data, ▼ <u>%</u> Ω ‰

#### Grouping: Memory Object / Function / Allocation Stack

| citeuping. Micholy object / function / Allocation Otack |          |                                       |                |               |                    |                          |               |       |
|---------------------------------------------------------|----------|---------------------------------------|----------------|---------------|--------------------|--------------------------|---------------|-------|
| Memory Object / Function / Allocation Stack             | CPU Time | Memory Bound »                        | Loads          | Stores        | LLC Miss Count V 🔊 | Average Latency (cycles) | Module        |       |
| ▶ stream_mod.xlc (7 GB)                                 |          |                                       | 5,908,177,240  | 5,019,150,570 | 847,059,290        | 1,695                    | j             |       |
| ▶ stream_mod.x!b ( 7 GB )                               |          |                                       | 3,801,114,030  | 2,548,076,440 | 714,049,980        | 1,552                    | 1             |       |
| ▼ stream_mod.xla ( 7 GB )                               |          |                                       | 8,337,250,110  | 3,073,092,190 | 581,040,670        | 1,501                    |               |       |
| main\$omp\$parallel_for@333                             | 0s       | 0.0%                                  | 3,143,094,290  | 0             | 518,036,260        | 1,656                    | stream_mod.x  | mains |
| ▶ main\$omp\$parallel_for@286                           | 0s       | 0.0%                                  | 189,005,670    | 203,006,090   | 28,001,960         | 0                        | stream_mod.x  | mains |
| ▶ checkSTREAMresults                                    | 0s       | 0.0%                                  | 1,351,040,530  | 0             | 21,001,470         | 61                       | stream_mod.x  | checł |
| intel_avx_rep_memcpy                                    | 0s       | 0.0%                                  | 3,654,109,620  | 0             | 14,000,980         | 1,531                    | libintlc.so.5 | inte  |
| ▶ main                                                  | 0s       | 0.0%                                  | 0              | 455,013,650   | 0                  | 0                        | stream_mod.x  | main  |
| main\$omp\$parallel_for@343                             | 0s       | 0.0%                                  | 0              | 2,415,072,450 | 0                  | 0                        | stream_mod.x  | main  |
| ▶ [vmlinux]                                             |          |                                       | 9,128,273,840  | 5,656,169,680 | 7,000,490          | 50                       | 1             |       |
| ▶ [Unknown]                                             |          |                                       | 441,013,230    | 14,000,420    | 0                  | 0                        | 1             |       |
| ▶ stream_mod.x!main ( 2 MB )                            |          |                                       | 161,004,830    | 756,022,680   | 0                  | 7                        |               |       |
| libiomp5.so![OpenMP fork] ( 1 MB )                      |          |                                       | 210,006,300    | 728,021,840   | 0                  | 7                        |               |       |
| libiomp5.so![OpenMP fork] (1 MB)                        |          |                                       | 1,862,055,860  | 1,610,048,300 | 0                  | 7                        |               |       |
| ▶ [Stack]                                               |          |                                       | 40,475,214,220 | 3,178,095,340 | 0                  | 7                        |               |       |
| [Id-linux-x86-64.so.2]                                  |          |                                       | 245,007,350    | 147,004,410   | 0                  | 0                        | 1             |       |
| [libiomp5.so]                                           |          |                                       | 32,403,972,090 | 0             | 0                  | 7                        |               |       |
| libiomp5.so!kmp_global ( 128 B )                        |          |                                       | 84,002,520     | 0             | 0                  | 7                        |               |       |
| libiomp5.so!kmp_nth ( 4 B )                             |          |                                       | 119,003,570    | 0             | 0                  | 7                        |               |       |
| libiomp5.so!kmp_itt_fsync_prepare_ptr3_0 (8 B)          |          |                                       | 56,001,680     | 0             | 0                  | 7                        | 1             |       |
|                                                         |          | i i i i i i i i i i i i i i i i i i i |                |               |                    |                          |               |       |
|                                                         |          |                                       |                |               |                    |                          |               |       |

FILTER 100.0% Process Any Process Thread Any Thread

Module Any Module

•

Loop Mode Functions only Inline Mode Show inline functions

| 🎽 Intel  | Intel VTune Amplifier — 🗇 🗙                                                                                      |                   |                |                                       |               |  |  |  |
|----------|----------------------------------------------------------------------------------------------------|-------------------|----------------|---------------------------------------|---------------|--|--|--|
| 물 적      | ▶ 🛓 🕕 🖻 ⑦ 🛛 r_mao_mod 🗙                                                                                          |                   |                |                                       | $\equiv$      |  |  |  |
| <b>M</b> | Memory Access Memory Usage 👻 🕐 📫                                                                                 |                   | INTEL          | VTUNE AMPLIFIER 20                    | /19           |  |  |  |
| Analy    | sis Configuration Collection Log Summary Bottom-up Platform stream_mod.c 🗙                                       |                   |                |                                       |               |  |  |  |
| So       | urce Assembly II = 67 60 60                                                                                      |                   |                |                                       | Q             |  |  |  |
| 🔺        | Source                                                                                                    | 👆 CPU Time: Total | CPU Time: Self | Memory Bound: Total 🚿                 | 4             |  |  |  |
| 253      | <pre>printf ("Number of Threads requested = %i\n",k);</pre>                                                      |                   |                |                                       |               |  |  |  |
| 254      | }                                                                                                    |                   |                | · · · · · · · · · · · · · · · · · · · |               |  |  |  |
| 255      | }                                                                                                    |                   | , !            | 1                                     |               |  |  |  |
| 256      | ≢endif                                                                                                    |                   | ,I             | /                                     |               |  |  |  |
| 257      |                                                                                                    |                   | I              | <u> </u> '                            |               |  |  |  |
| 258      | #ifdef _OPENMP                                                                                                   | 4                 | ,I             | ·                                     | ╧╹╹           |  |  |  |
| 259      | k = 0;                                                                                                    | 4                 | ,I             | ·′                                    |               |  |  |  |
| 260      | ≢pragma omp parallel                                                                                             | 4                 | ,I             | ·                                     | ╧╹╹           |  |  |  |
| 261      | ≢pragma omp atomic                                                                                               | 4                 | ,l             | ·'                                    |               |  |  |  |
| 262      | k++;                                                                                                    | 1                 | ,I             | · /                                   | ╧╹╹           |  |  |  |
| 263      | <pre>printf ("Number of Threads counted = %i\n", k);</pre>                                                       | 1                 | ,I             | <u>+</u> '                            | 4 7           |  |  |  |
| 264      | ∮endif                                                                                                    | 4                 | ,I             | +'                                    | 4 7           |  |  |  |
| 265      | /                                                                                                    | 4                 | ,I             | <u>+</u> '                            | 417           |  |  |  |
| 266      | /* Get initial value for system clock. */                                                                        | 1                 | ,l             | <u>+</u> '                            | ⊥. <b>/</b>   |  |  |  |
| 267      | //#pragma omp parallel for                                                                                       | 1                 | ,I             | · · · · · · · · · · · · · · · · · · · | 4 /           |  |  |  |
| 268      | for (j=0; j <stream_array_size; j++)="" td="" {<=""><td>/</td><td> </td><td>·</td><td></td></stream_array_size;> | /                 |                | ·                                     |               |  |  |  |
| 269      | a[j] = 1.0;                                                                                                    | Ousec             | Ousec          | 0.0%                                  | 4             |  |  |  |
| 270      | b[j] = 2.0;                                                                                                    |                   | I              | +'                                    | ∔∎ <b>/</b>   |  |  |  |
| 271      | c[j] = 0.0;                                                                                                    | (                 | J              | ·'                                    | -    <b>/</b> |  |  |  |
| 272      | }                                                                                                    |                   | I              | ·                                     | 4 I V         |  |  |  |
| 273      | /                                                                                                    |                   | I              | +'                                    | +             |  |  |  |
| 274      | <pre>printf(HLINE);</pre>                                                                                        |                   | l              | t'                                    | + 7           |  |  |  |
| 275      | /                                                                                                    |                   | J              | ·'                                    | + /           |  |  |  |
| 276      | if ((quantum = checktick()) >= 1)                                                                                |                   | l              | t'                                    | +             |  |  |  |
| 277      | printf("Your clock granularity/precision appears to be "                                                         |                   | J              | t'                                    | +             |  |  |  |
| 278      | "%d microseconds.\n", quantum);                                                                                  |                   | l              | t'                                    | $\pm$         |  |  |  |
| 279      | else {                                                                                                    |                   | l              | t'                                    | +             |  |  |  |
| 280      | printf("Your clock granularity appears to be "                                                                   |                   | ]              | ()                                    | +             |  |  |  |
| 281      | "less than one microsecond.\n");                                                                                 |                   | J              | t'                                    | +             |  |  |  |
| 282      | quantum = 1;                                                                                                    |                   | l              | t'                                    | +             |  |  |  |
| 283      | ۱<br>۱                                                                                                    |                   | l              | t'                                    | +             |  |  |  |
| 284      |                                                                                                    |                   | ]              | <u>+</u> '                            | +             |  |  |  |
| 285      | t = mysecond();                                                                                                  |                   | I              | <u>+</u> '                            | +             |  |  |  |
| 286      | ≢pragma omp parallel for                                                                                         |                   |                |                                       | 447           |  |  |  |

# Linux first touch policy

- Memory is assigned to NUMA domains
  - not during the (default) allocation
  - but when the memory is being touched by the first time
- The NUMA domain that will get the memory assigned as local memory, is therefore the domain from where the corresponding thread touched the memory for the first time

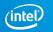

# Let's fix it!

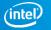

| Am | Intel | VTune | Amplifier |
|----|-------|-------|-----------|
| ~  | Intel | viune | Amplifier |

🖹 👫 🕨 📩 🕕 🗁 🕐 🛛 r\_hpc\_baseline 🗙

#### <u> HPC Performance Characterization</u> HPC Performance Characterization 🝷 🕐 👔

Analysis Configuration Collection Log Summary Bottom-up

\_\_\_\_\_

Ð

Х

**INTEL VTUNE AMPLIFIER 2019** 

## Selapsed Time <sup>™</sup>: 7.490s

 SP GFLOPS<sup>⊕</sup>:
 0.000

 DP GFLOPS<sup>⊕</sup>:
 3.818

 x87 GFLOPS<sup>⊕</sup>:
 0.000

 CPI Rate<sup>⊕</sup>:
 10.039 ■

 Average CPU Frequency<sup>⊕</sup>:
 2.4 GHz

 Total Thread Count:
 96

### Seffective Physical Core Utilization<sup>2</sup>: 61.1% (29.339 out of 48) ▲

Effective Logical Core Utilization <sup>(2)</sup>: 60.8% (58.327 out of 96) R

#### ⊙ Serial Time (outside parallel regions) <sup>(2)</sup>: 2.872s (38.3%) ▶

#### ⊘ Top Serial Hotspots (outside parallel regions)

This section lists the loops and functions executed serially in the master thread outside of any OpenMP region and consuming the most CPU time. Improve overall application performance by optimizing or parallelizing these hotspot functions. Since the Serial Time metric includes the Wait time of the master thread, it may significantly exceed the aggregated CPU time in the table.

| Function                                 | Module                    | Serial CPU Time <sup>(2)</sup> |
|------------------------------------------|---------------------------|--------------------------------|
| [Loop at line 462 in checkSTREAMresults] | stream.x                  | 2.140s 🏲                       |
| [vmlinux]                                | vmlinux                   | 0.692s                         |
| func@0x7d340                             | libittnotify_collector.so | 0.005s                         |
| strcmp                                   | ld-2.17.so                | 0.005s                         |

\*N/A is applied to non-summable metrics.

> Parallel Region Time : 4.618s (61.7%)

Effective CPU Utilization Histogram

#### ⊘ Memory Bound <sup>②</sup>: 88.7% ▶ of Pipeline Slots

- Cache Bound <sup>(2)</sup>: 29.0% ► of Clockticks So DRAM Bound <sup>(2)</sup>: 50.2% ► of Clockticks DRAM Bandwidth Bound <sup>(2)</sup>: 56.2% ► of Elapsed Time NUMA: % of Remote Accesses <sup>(2)</sup>: 0.3%
- ③ Bandwidth Utilization Histogram

Vectorization<sup>(2)</sup>: 100.0% of Packed FP Operations

Instruction Mix

T

🔓 👫 🕨 📩 🕕 🗁 🕐 🛛 r hpc baseline 🗙

#### 🏧 HPC Performance Characterization HPC Performance Characterization 🔹 🕐 📫

INTEL VTUNE AMPLIFIER 2019

Interconnect Packet

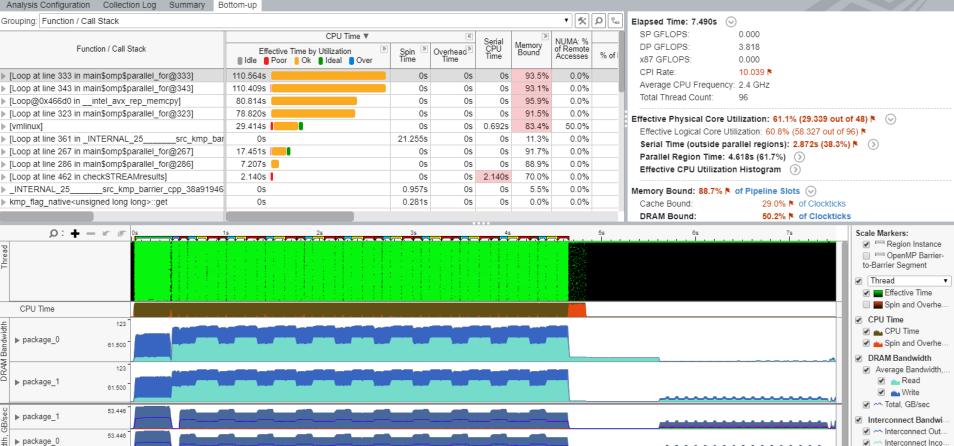

Process Any Process Module Any Module Call Stack Mode User functions + 1 Loop Mode Loops and functions
 Inline Mode Show inline functions 100.0%

đ Х

# Fine, but what about the mem BW increase on socket #2?

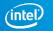

# Linux Kernel page migration

- New in RHEL 7 / SLES 12
- Default configuration is ON
- Introduces background noise, bad for benchmarking
- \$ cat /proc/sys/kernel/numa\_balancing

## What if we would increase the runtime from 10 iterations to 100?

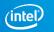

| Am | Intel | VTune | Amp | lifier |
|----|-------|-------|-----|--------|
|    |       |       |     |        |

皆 🖧 🕨 ڬ 🕕 🗁 ? 🔽 \_\_\_\_\_mod\_long 🗙

🚰 HPC Performance Characterization HPC Performance Characterization 🔹 🕐 📆

Analysis Configuration Collection Log Summary Bottom-up

| rouping: Function / Call Stack                                  |                               |             |               |                 |              |                            |             |       |
|-----------------------------------------------------------------|-------------------------------|-------------|---------------|-----------------|--------------|----------------------------|-------------|-------|
|                                                                 | CPU Time 🔻                    |             | «             | /               | >            | NUMA: % of Remote Accesses |             |       |
| Function / Call Stack                                           | Effective Time by Utilization | Spin Time » | Overhead Time | Serial CPU Time | Memory Bound |                            | % of FP Ops | FP Op |
| [Loop at line 343 in main\$omp\$parallel_for@343]               | 1291.256s                     | 0s          | 0s            | Os              | 93.3%        | 5.6%                       | 27.4%       |       |
| [Loop at line 333 in main\$omp\$parallel_for@333]               | 1259.391s                     | 0s          | 0s            | 0s              | 93.4%        | 7.1%                       | 15.0%       | ( )   |
| [Loop at line 323 in main\$omp\$parallel_for@323]               | 943.471s                      | 0s          | 0s            | Os              | 92.4%        | 3.1%                       | 13.9%       | (     |
| [Loop@0x466d0 inintel_avx_rep_memcpy]                           | 926.731s                      | 0s          | 0s            | Os              | 96.3%        | 5.3%                       | 0.0%        | (     |
| [Loop at line 361 in _INTERNAL_25src_kmp_barrier_cpp_38a91946:: | 0s                            | 274.293s    | 0s            | 0s              | 9.3%         | 0.0%                       | 0.0%        |       |
| ▶ [vmlinux]                                                     | 145.461s 📒                    | 0s          | 0s            | 5.122s          | 65.2%        | 33.3%                      | 0.0%        | 1     |
|                                                                 | , C                           |             |               |                 |              |                            |             |       |
| D: + - r r r 0s 5s 10s 15s                                      | s 20s 25s 30s                 | 35s         | 40s           | 45s             | 50s 55s      | <sub>60s</sub> Segmen      | ıt          |       |

| P: + -          ∞         5s         10s         15s         20s         25s         30s         35s         40s         45s         50s         55s         60s           Image: A processing of the set of the set of th |                                                                            |
|----------------------------------------------------------------------------------------------------|----------------------------------------------------------------------------|
|                                                                                                    | <ul> <li>Epin and Overhead Time</li> <li>CPU Time</li> </ul>               |
|                                                                                                    | CPU Time                                                                   |
|                                                                                                    | _                                                                          |
|                                                                                                    | CPU Time                                                                   |
|                                                                                                    | 🖉 📥 Spin and Overhead Time                                                 |
| CPU Time                                                                                                    | DRAM Bandwidth                                                             |
|                                                                                                    | Average Bandwidth, GB/sec                                                  |
|                                                                                                    | <ul> <li>✓ ▲ Read</li> <li>✓ ▲ Write</li> </ul>                            |
|                                                                                                    | 🖉 🗠 Total, GB/sec                                                          |
| €   package_0 81.333<br>40.667                                                                                                    | Interconnect Bandwidth                                                     |
|                                                                                                    | Interconnect Outgoing Ba                                                   |
|                                                                                                    | Interconnect Incoming Ba                                                   |
| ▶ package_1 81.333                                                                                                    | <ul> <li>Interconnect Packet Rate</li> <li></li></ul>                      |
| 122<br>▶ package_1 81.333<br>40.887                                                                                                    |                                                                            |
|                                                                                                    | UPI Bandwidth, GB/sec                                                      |
| <sup>8</sup> ► package_1 33.194                                                                                                    | 🕑 📥 Total, GB/sec                                                          |
|                                                                                                    | Incoming Data, GB/sec                                                      |
| ti 66.387<br>▶ package_0 33.194                                                                                                    | <ul> <li>Incoming Non-Data, GB/s</li> <li>Outgoing Data, GB/sec</li> </ul> |
|                                                                                                    | C ~ Outgoing Non-Data, GB/s                                                |
| FILTER 🕥 100.0% 🍒 Process Any Process 🔹 Module Any Module 🔹 Call Stack Mode User functions + 1 🔹 Loop Mode Loops and functions V Inline Mode                                                                                                    | e Show inline functions ▼                                                  |

**INTEL VTUNE AMPLIFIER 2019** 

٥  $\times$ 

≡

# Some earlier problem indicators we missed?

Besides being fooled by filters and zoom

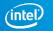

B A→ ▶ ± ① ▷ ⑦ r\_hs\_mod ×

鱦 Hotspots Hotspots by CPU Utilization 🝷 🕐 📫

Analysis Configuration Collection Log Summary Bottom-up Caller/Callee Top-down Tree Platform

| Grouping: | Function / Call Stack |
|-----------|-----------------------|
|-----------|-----------------------|

|                                            | CPU Time 🔍  |             |               |               |                     |                 |        |
|--------------------------------------------|-------------|-------------|---------------|---------------|---------------------|-----------------|--------|
| Function / Call Stack                      | Effective ▼ | Spin Time » | Overhead Time | Module        | Function (Full)     | Source File     | Start  |
| main\$omp\$parallel_for@343                | 273.620s    | 0s          | 0s            | stream_mod.x  | main\$omp\$parallel | stream_mod.c    | 0x401  |
| main\$omp\$parallel_for@333                | 257.123s    | 0s          | 0s            | stream_mod.x  | main\$omp\$parallel | stream_mod.c    | 0x401  |
| intel_avx_rep_memcpy                       | 210.412s    | 0s          | 0s            | libintlc.so.5 | intel_avx_rep_m     |                 | 0x465  |
| main\$omp\$parallel_for@323                | 206.630s    | 0s          | 0s            | stream_mod.x  | main\$omp\$parallel | stream_mod.c    | 0x401  |
| main\$omp\$parallel_for@286                | 20.914s     | 0s          | 0s            | stream_mod.x  | main\$omp\$parallel | stream_mod.c    | 0x402  |
| main                                       | 8.940s      | 0s          | 0s            | stream_mod.x  | main                | stream_mod.c    | 0x400  |
| checkSTREAMresults                         | 2.200s      | 0s          | 0s            | stream_mod.x  | checkSTREAMresults  | stream_mod.c    | 0x402  |
| [Outside any known module]                 | 0.010s      | 0s          | 0s            |               | [Outside any known  |                 | 0      |
| [Import thunk sched_yield]                 | 0.010s      | 0s          | 0s            | libiomp5.so   | [Import thunk sched |                 | 0x281  |
| kmp_get_global_thread_id_reg               | 0s          | 0s          | 0.020s        | libiomp5.so   | kmp_get_global      | kmp_runtime.cpp | 0xa96  |
| kmp_join_call                              | 0s          | 1.286s      | 0s            | libiomp5.so   | kmp_join_call       | kmp_runtime.cpp | 0xb2c  |
| kmp_join_barrier                           | 0s          | 2.798s      | 0s            | libiomp5.so   | kmp_join_barrier(   | kmp_barrier.cpp | 0x6b4  |
| kmp_fork_barrier                           | 0s          | 132.014s    | 0s            | libiomp5.so   | kmp_fork_barrier    | kmp_barrier.cpp | 0x6c1  |
| kmp_finish_implicit_task                   | 0s          | 0s          | 0.023s        | libiomp5.so   | kmp_finish_impli    | kmp_tasking.cpp | 0xd97  |
| INTERNAL_25src_kmp_runtime_cpp_16bf24c5::k | 0s          | 0s          | 0.020s        | libiomp5.so   | _INTERNAL_25        | kmp_itt.inl     | 0xadfi |

 Image: Start
 CPU Time

 viewing
 1 of 1 > selected stack(s)

 e File
 Start

 100.0% (273.620s of 273.620s)

 stream\_mod.xlmain\$omp\$parallel\_for@343 - stream\_mod.c

 ibiomp5.sol[OpenMP dispatcher]+0x125 - kmp\_runtime.cpp:2540

 ibiomp5.sol[OpenMP fork\_call+0x1688 - kmp\_runtime.cpp:2494

 ibiomp5.sol[OpenMP fork]+0x176 - kmp\_csupport.cpp:365

 od.c
 0x466

 od.c
 0x401

 ibiomp5.sol[OpenMP fork]+0x176 - stream\_mod.c:343

 ibic.so.61\_libc\_start\_main+0xf4 - [unknown source file]

 stream\_mod.xl\_start+0x28 - [unknown source file]

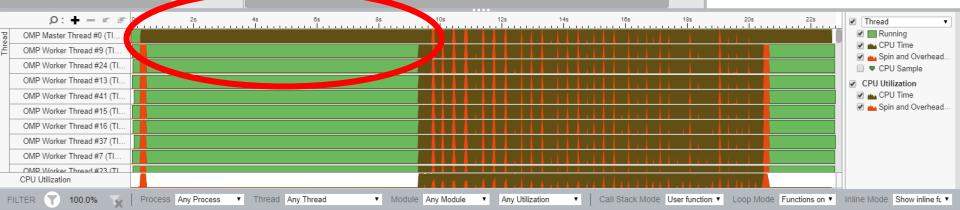

٥

**INTEL VTUNE AMPLIFIER 2019** 

| Am Int | tel VTun | e Amplifier |
|--------|----------|-------------|
|--------|----------|-------------|

🖹 🖧 🕨 📩 🕕 🗁 🕐 🛛 r\_hpc\_mod 🗙

鱦 HPC Performance Characterization HPC Performance Characterization 🝷 🕐 📫

Analysis Configuration Collection Log Summary Bottom-up

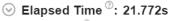

 SP GFLOPS <sup>⊕</sup>:
 0.000

 DP GFLOPS <sup>⊕</sup>:
 0.990

 x87 GFLOPS <sup>⊕</sup>:
 0.000

 CPI Rate <sup>⊕</sup>:
 9.293 ℝ

 Average CPU Frequency <sup>⊕</sup>:
 2.4 GHz

 Total Thread Count:
 96

## Seffective Physical Core Utilization<sup>2</sup>: 44.3% (21.274 out of 48) ▲

Effective Logical Core Utilization 2: 43.9% (42.101 out of 96) R

#### ⊙ Serial Time (outside parallel regions) <sup>(2)</sup>: 11.449s (52.6%) ▶

#### ⊘ Top Serial Hotspots (outside parallel regions)

This section lists the loops and functions executed serially in the master thread outside of any OpenMP region and consuming the most CPU time. Improve overall application performance by optimizing or parallelizing these hotspot functions. Since the Serial Time metric includes the Wait time of the master thread, it may significantly exceed the aggregated CPU time in the table.

| Function                                | Module                    | Serial CPU Time ® |
|-----------------------------------------|---------------------------|-------------------|
| Trues II                                | VITIIITUX                 |                   |
| [Loop at line 268 in main]              | stream_mod.x              | 4.210s 🖻          |
| [LOOP data and a short OTO FAM recults] | stroom, mod v             |                   |
| func@0x7d340                            | libittnotify_collector.so | 0.005s            |
| [sep5]                                  | sep5                      | 0.005s            |

\*N/A is applied to non-summable metrics.

Parallel Region Time<sup>(2)</sup>: 10.323s (47.4%)

Effective CPU Utilization Histogram

 Wemory Bound<sup>®</sup>: 86.7% k of Pipeline Slots Cache Bound<sup>®</sup>: 32.5% k of Clockticks
 DRAM Bound<sup>®</sup>: 51.1% k of Clockticks DRAM Bandwidth Bound<sup>®</sup>: 43.9% k of Elapsed Time NUMA: % of Remote Accesses<sup>®</sup>: 32.8% k
 Bandwidth Utilization Histogram

Sectorization<sup>☉</sup>: 100.0% of Packed FP Operations

Ð

| hm       | Intel | VTune | Amplifie | r |
|----------|-------|-------|----------|---|
| <u> </u> | inter | viune | Ampline  |   |

Analy

B A ► 📩 ① > ⑦ r\_hpc\_mod ×

#### <u>ള</u> HPC Performance Characterization HPC Performance Characterization 🔹 🕐 👖

| sis Configuration Collection Log | Summary      | Bottom-up                 |        |
|----------------------------------|--------------|---------------------------|--------|
| [Loop at line 462 in checkSTF    | REAMresults] | stream_mod.x              | 2.225s |
| func@0x7d340                     |              | libittnotify_collector.so | 0.005s |
| [sep5]                           |              | sep5                      | 0.005s |

\*N/A is applied to non-summable metrics.

- Parallel Region Time<sup>(2)</sup>: 10.323s (47.4%)
- Effective CPU Utilization Histogram

## ⊘ Memory Bound <sup>②</sup>: 86.7% ▶ of Pipeline Slots

Cache Bound <sup>(2)</sup>: 32.5% ▶ of Clockticks ⊘ DRAM Bound <sup>(2)</sup>: 51.1% ▶ of Clockticks DRAM Bandwidth Bound <sup>(2)</sup>: 43.9% ▶ of Elapsed Time NUMA: % of Remote Accesses <sup>(2)</sup>: 32.8% ▶

#### Sandwidth Utilization Histogram

Explore bandwidth utilization over time using the histogram and identify memory objects or functions with maximum contribution to the high bandwidth utilization.

Bandwidth Domain: DRAM, GB/sec 🔹

#### Sandwidth Utilization Histogram

This histogram displays the wall time the bandwidth was utilized by certain value. Use sliders at the bottom of the histogram to define thresholds for Low, Medium and High utilization levels. You can use these bandwidth utilization types in the Bottom-up view to group that and see all functions executed during a particular utilization type. To learn bandwidth capabilities, refer to your system specifications or run appropriate benchmarks to measure them; for example, Intel Memory Latency Checker cap provide maximum achievable DRAM and Interconnect bandwidth.

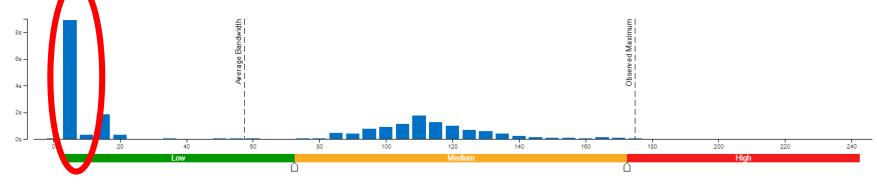

Х

# Better, Faster Application Performance Snapshot

Intel<sup>®</sup> VTune<sup>™</sup> Amplifier – Performance Profiler

**Better Answers** 

CPU utilization analysis of physical cores

Less Overhead

- Lower MPI trace overhead & faster result processing
- New data selection & pause/resume let you focus on useful data

# Easier to Use

- Visualize rank-to-rank & node-to-node MPI communications
- Easily configure profiling for Intel<sup>®</sup> Trace Analyzer & Collector

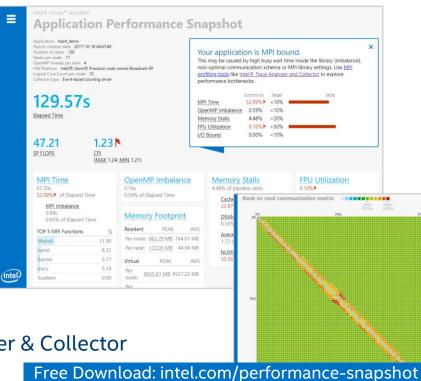

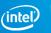

## Intel® VTune<sup>™</sup> Amplifier Application Performance Snapshot

6.38

CPI

Application: stream.x Report creation date: 2019-05-09 08:12:19 OpenMP threads: 96 HW Platform: Intel(R) Xeon(R) Processor code named Cascadelake Logical Core Count per node: 96 Collector type: Event-based counting driver

| <b>7.49</b> s |  |
|---------------|--|
| Elapsed Time  |  |

13.19 SP GFLOPS

#### Serial Time 2.76s 37.38%▶ of Elapsed Time

Memory Footprint

Resident total: 22913.84 MB

Virtual total: 29479.83 MB

OpenMP Imbalance 0.07s 0.95% of Elapsed Time

## Your application is memory bound.

Use <u>memory access analysis tools</u> like <u>Intel® VTune™ Amplifier</u> for a detailed metric breakdown by memory hierarchy, memory bandwidth, and correlation by memory objects.

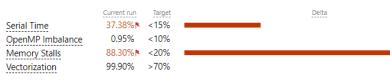

Memory Stalls 88.30% of pipeline slots

> Cache Stalls 34.00% of cycles

DRAM Stalls 57.00% of cycles

DRAM Bandwidth AVG 125.88 GB/s

NUMA 0.90% of remote accesses

#### Vectorization 99.90% of Packed FP Operations

Instruction Mix:

SP FLOPs 0.00% of uOps

<u>DP FLOPs</u> 14.90% of uOps Packed: 100.00% from DP FP 128-bit: 0.00% 256-bit: 100.00% ► 512-bit: 0.00% Scalar: 0.00% from DP FP

Non-FP 85.10% of uOps

FP Arith/Mem Rd Instr. Ratio 0.23 ▶

FP Arith/Mem Wr Instr. Ratio 0.82

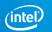

×

## Intel® VTune™ Amplifier **Application Performance Snapshot**

CPI

Application: stream mod.x Report creation date: 2019-05-09 08:12:33 OpenMP threads: 96 HW Platform: Intel(R) Xeon(R) Processor code named Cascadelake Logical Core Count per node: 96 Collector type: Event-based counting driver

21.81s

Elapsed Time

6.29

3.19 SP GFLOPS

Serial Time 11.32s 52.18% ▶ of Elapsed Time

**Memory Footprint** 

Resident total: 22907.89 MB Virtual total: 29479.82 MB

**OpenMP** Imbalance 0.81s 3.70% of Elapsed Time

Your application is memory bound.

Use memory access analysis tools like Intel® VTune™ Amplifier for a detailed metric breakdown by memory hierarchy, memory bandwidth, and correlation by memory objects.

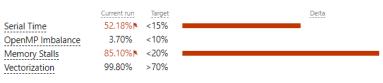

**Memory Stalls** 85.10% ▶ of pipeline slots

> Cache Stalls 35.50% ▶ of cycles

DRAM Stalls 50.50% ▶ of cycles

DRAM Bandwidth AVG 59.68 GB/s

NUMA 29.20% ▶ of remote accesses Vectorization 99.80% of Packed FP Operations

Instruction Mix:

SP FLOPs 0.00% of uOps

DP FLOPs 3.60% of uOps Packed: 100.00% from DP FP 128-bit: 0.00% 256-bit: 100.00% 512-bit: 0.00% Scalar: 0.00% from DP FP

Non-FP 96.40% of uOps

FP Arith/Mem Rd Instr. Ratio 0.09 N

FP Arith/Mem Wr Instr. Ratio 0.41

×

(intel)

# Legal Disclaimer & Optimization Notice

Software and workloads used in performance tests may have been optimized for performance only on Intel microprocessors. Performance tests, such as SYSmark and MobileMark, are measured using specific computer systems, components, software, operations and functions. Any change to any of those factors may cause the results to vary. You should consult other information and performance tests to assist you in fully evaluating your contemplated purchases, including the performance of that product when combined with other products. For more complete information visit <u>www.intel.com/benchmarks</u>.

INFORMATION IN THIS DOCUMENT IS PROVIDED "AS IS". NO LICENSE, EXPRESS OR IMPLIED, BY ESTOPPEL OR OTHERWISE, TO ANY INTELLECTUAL PROPERTY RIGHTS IS GRANTED BY THIS DOCUMENT. INTEL ASSUMES NO LIABILITY WHATSOEVER AND INTEL DISCLAIMS ANY EXPRESS OR IMPLIED WARRANTY, RELATING TO THIS INFORMATION INCLUDING LIABILITY OR WARRANTIES RELATING TO FITNESS FOR A PARTICULAR PURPOSE, MERCHANTABILITY, OR INFRINGEMENT OF ANY PATENT, COPYRIGHT OR OTHER INTELLECTUAL PROPERTY RIGHT.

Copyright © 2020, Intel Corporation. All rights reserved. Intel, the Intel logo, Pentium, Xeon, Core, VTune, OpenVINO, Cilk, are trademarks of Intel Corporation or its subsidiaries in the U.S. and other countries.

#### **Optimization Notice**

Intel's compilers may or may not optimize to the same degree for non-Intel microprocessors for optimizations that are not unique to Intel microprocessors. These optimizations include SSE2, SSE3, and SSSE3 instruction sets and other optimizations. Intel does not guarantee the availability, functionality, or effectiveness of any optimization on microprocessors not manufactured by Intel. Microprocessor-dependent optimizations in this product are intended for use with Intel microprocessors. Certain optimizations not specific to Intel microarchitecture are reserved for Intel microprocessors. Please refer to the applicable product User and Reference Guides for more information regarding the specific instruction sets covered by this notice.

Notice revision #20110804

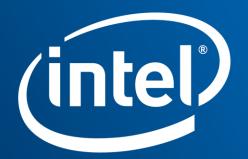

Software